# SUBMITTER'S GUIDE TO ELECTRONIC DATA TRANSMISSION

for the

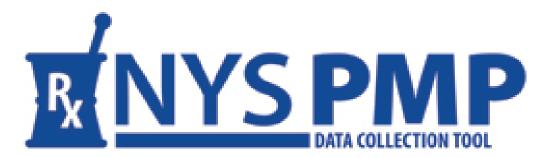

**Revised: October 2013** 

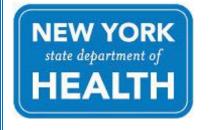

#### **NEW YORK STATE DEPARTMENT OF HEALTH**

Bureau of Narcotic Enforcement

1-866-811-7957

www.health.ny.gov/professionals/narcotic

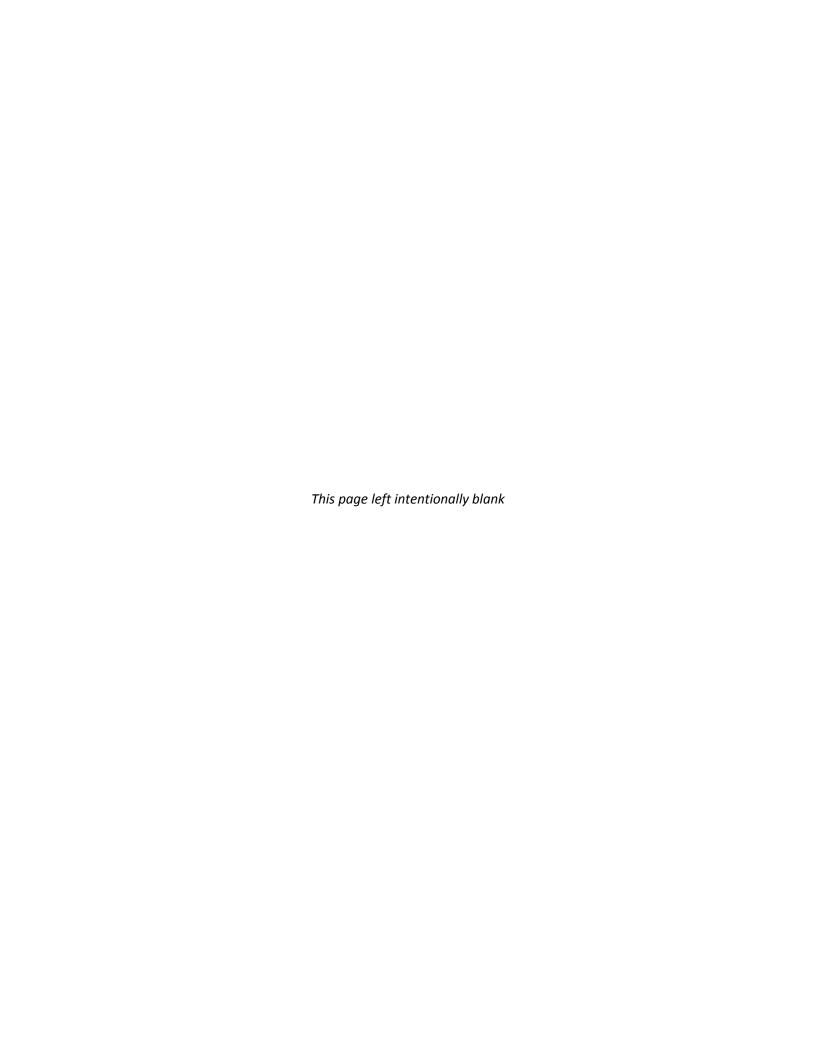

# **Table of Contents**

| 1. | Document Overview                                            | 1  |
|----|--------------------------------------------------------------|----|
|    | Purpose and Contents                                         | 1  |
|    | History                                                      | 1  |
|    | Formatting Conventions                                       | 1  |
|    | Disclaimer                                                   | 1  |
|    | Change Log                                                   | 2  |
| 2. | Reporting Requirements                                       | 5  |
|    | Program Authority                                            | 5  |
|    | Program Sanctions                                            | 5  |
|    | Data Format                                                  | 5  |
|    | Frequency of Reporting                                       | 6  |
| 3. | Prerequisites                                                | 7  |
|    | Establish a Pharmacy Associated HCS Account                  | 7  |
|    | Establish a Dispensing Practitioner HCS Account              | 8  |
|    | Role Assignments for Pharmacies and Dispensing Practitioners | 10 |
|    | Browser Requirements                                         | 10 |
| 4. | Data Submission                                              | 13 |
|    | About This Chapter                                           | 13 |
|    | Process Overview                                             | 13 |
|    | File Upload                                                  | 14 |
|    | Manual Entry                                                 | 17 |
|    | Unattended File Upload                                       | 19 |
|    | Zero Reporting                                               | 21 |
| 5. | Error Retrieval and Correction                               | 23 |
|    | About This Chapter                                           | 23 |
|    | Process Overview                                             | 23 |
|    | Verifying Submission Status                                  | 24 |
|    | Retrieving Errors                                            | 27 |
|    | Submitting Corrections                                       | 27 |
|    | Warnings                                                     | 29 |
| 6. | Assistance and Support                                       | 31 |
|    | General Information                                          | 31 |
|    | HCS Accounts/AFT Accounts/UPHN Lite                          | 31 |

| PMP Registry |                               |     |  |  |
|--------------|-------------------------------|-----|--|--|
| Appendix A:  | Data File Specifications      | A-1 |  |  |
| Appendix B:  | Manual Entry Requirements     | B-1 |  |  |
| Appendix C:  | Zero Reporting Specifications | C-1 |  |  |

#### 1. Document Overview

#### **Purpose and Contents**

The Submitter's Guide to Electronic Data Transmission (Guide), as developed by the New York State Department of Health's (NYSDOH) Bureau of Narcotic Enforcement (BNE), is designed to serve as a step-by-step guide for the electronic submission of controlled substance prescription data to the Department for inclusion in the New York State Prescription Monitoring Program (PMP) Registry.

Topics discussed within this *Guide* include:

- Overview of the Guide
- Reporting requirements and frequency
- Data file submission methodologies and associated criteria
- Retrieval and correction of errors
- Assistance and support
- File and entry specifications

#### **History**

This *Guide* supersedes the July 2008 edition of the *Manual of Instructions*. Much of the content found within the superseded publication has been incorporated into this *Guide* and has been refreshed, as applicable, in an effort to better reflect updates to industry-standard reporting specifications.

#### **Formatting Conventions**

The following formatting conventions are used throughout this document:

| FORMAT               | DESIGNATION                                                                 |  |
|----------------------|-----------------------------------------------------------------------------|--|
| Bold                 | References to execution buttons, windows, file names, menus,                |  |
| Вош                  | icons or other programmatic options. Also used for emphasis.                |  |
| Courier New          | Text to be entered into a field or window as well as text                   |  |
|                      | provided in response.                                                       |  |
| Blue underlined text | t Hyperlinks to external web sites.                                         |  |
| Italics              | <i>Italics</i> References to this guide or external documents/applications. |  |

#### **Disclaimer**

Every effort has been made to ensure the accuracy of the information contained within this *Guide* at the time of publication. Please be advised, however, that information is subject to change without notice.

## **Change Log**

The Change Log records the *Guide's* publication history as well any substantive modifications to major content areas:

| DOCUMENT<br>VERSION | CHAPTER/<br>SECTION                     | MODIFICATION                                                                                                    | COMMENTS                                                                                                    |
|---------------------|-----------------------------------------|----------------------------------------------------------------------------------------------------|----------------------------------------------------------------------------------------------------|
| July 2008           | N/A                                     | N/A                                                                                                    | Last publication of the Manual of Instructions.                                                                                   |
|                     | All                                     | General changes pertaining to content formatting and presentation include:  • Added Table of Contents • Added Chapter Headings • Applied formatting conventions | Initial publication. Supersedes the July 2008 edition of the <i>Manual of Instructions</i> .                                      |
|                     | Chapter 2/<br>Data Format               | Data submissions in ASAP 4.2 format as outlined within this <i>Guide</i> are now accepted.                                                                      | Versions 4.1 and 4.0 continue to be accepted at this time but do not support electronic prescribing.                              |
| October             | Chapter 2/<br>Frequency of<br>Reporting | Electronic data submissions are required to be reported within 24 hours after delivery (previously was monthly).                                                | Change required by amendment to Article 33 of the Public Health Law and Part 80 of Title 10 of the NYCRR.                         |
| 2013                | Chapter 3/<br>Prerequisites             | HPN Coordinators now have the ability to assign submission and reviewer roles.                                                                                  | Role assignments allow HPN Coordinators to assign submission and review activities to others within their reporting organization. |
|                     | Chapter 4/<br>Process<br>Overview       | PMP Data Collection Tool has<br>replaced Controlled Substance<br>Prescription Reporting —<br>CONTSUBS.                                                          | Users that have previous access to CONTSUBS will automatically be pointed to the PMP Data Collection Tool.                        |
|                     | Chapter 4/<br>Manual Data<br>Entry      | Prescription data may be entered manually into a data entry screen into the PMP Registry.                                                                       | Leverages a subset of required ASAP data elements for direct manual edits.                                                        |
|                     | Chapter 4/<br>Unattended<br>File Upload | Electronic submissions may now be made automatically via the <i>Universal Public Health Node (UPHN Lite)</i> client software.                                   | Client supports Microsoft Windows Vista, 7 and 8 and requires administrative privileges.                                          |

|                            | Chapter 4/<br>Zero<br>Reporting | Dates of operation during which no dispensing of controlled substances occurred must be reported within fourteen (14) days.                                                                                                    | Change required by amendment to Article 33 of the Public Health Law and Part 80 of Title 10 of the NYCRR.                                                                       |
|----------------------------|---------------------------------|----------------------------------------------------------------------------------------------------|----------------------------------------------------------------------------------------------------|
|                            | Chapter 5                       | Rejected submission errors must be corrected and resubmitted within 3 days (previously was 14 calendar days).                                                                                                    | A timely correction of errors helps to ensure accurate content within the PMP Registry.                                                                                         |
|                            | Chapter 6                       | Assistance and support information has been clarified.                                                                                                    | Now includes electronic data submissions, HCS accounts, AFT accounts, UPHN Lite and general information about the PMP Registry.                                                 |
| October<br>2013<br>(con't) | Appendix A                      | File submission specifications now support ASAP 4.2.  Refill Number (DSP06) values are limited beyond the scope of ASAP 4.2.  Partial Fill Indicator (DSP13) is required; values are dependent upon ASAP Version.  Species Code (PAT20) is now a required data element, regardless of ASAP version. | ASAP 4.2 is forward compatible with electronic prescribing.  Change to PAT20 required by amendment to Article 33 of the Public Health Law and Part 80 of Title 10 of the NYCRR. |
|                            | Appendix B                      | New Appendix provides general information for direct manual entry.                                                                                                    | Submissions may be entered manually into the PMP Registry.                                                                                                    |
|                            | Appendix C                      | New Appendix provides submission edits for zero reporting.                                                                                                    |                                                                                                    |

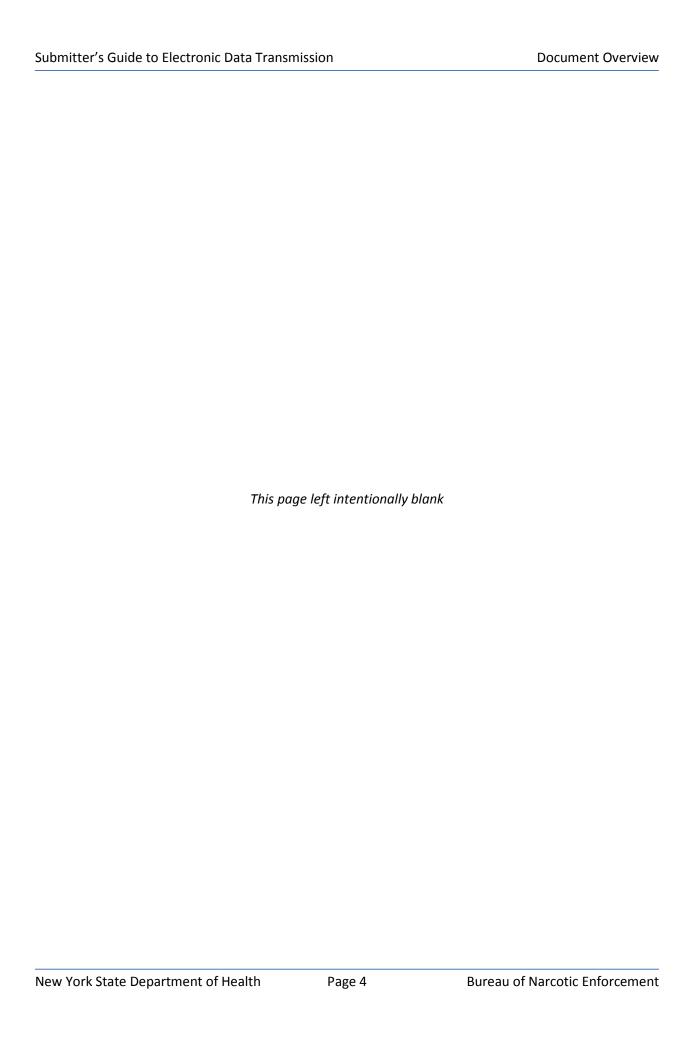

# 2. Reporting Requirements

#### **Program Authority**

Article 33 of the Public Health Law and Part 80 of Title 10 the New York Codes, Rules and Regulations require all pharmacy providers, dispensing practitioners and manufacturers and distributors of controlled substances registered within New York State to electronically transmit information regarding dispensed controlled substances to the New York State Department of Health (NYSDOH) in a timely and accurate manner. Such electronic filing is a error function and responsibility of every dispenser. Data collected as a result of the submission process securely resides within the Prescription Monitoring Program (PMP) Registry and is closely analyzed by BNE for discrepancies and in support of a number of public health initiatives.

Effective August 27, 2013, New York State Public Health Law requires most practitioners to consult the PMP Registry prior to writing a prescription for a controlled substance in Schedule II, III and IV for a patient. The same law allows pharmacists to consult the PMP Registry before dispensing a controlled substance. Such access allows both practitioners and pharmacists to better evaluate a patient's treatment as it pertains to controlled substance prescribing and dispensing.

If you have questions regarding the electronic submissions of controlled substance data, please contact BNE via email at <a href="mailto:narcotic@health.state.ny.us">narcotic@health.state.ny.us</a> or via phone at (866) 811-7957, Option 1.

#### **Program Sanctions**

Failure of a pharmacy provider or dispensing practitioner to electronically submit information regarding dispensed controlled substances to NYSDOH is a violation of Public Health Law and regulations and may result in the commencement of an enforcement action and/or the levying of fines.

Pharmacy providers and dispensing practitioners utilizing a data submission service to transmit prescription information on their behalf remain solely responsible for compliance with the law, regulations and this *Guide*.

#### **Data Format**

Electronic submissions must adhere to the *American Society for Automation in Pharmacy (ASAP)* Version 4.2, 4.1 or 4.0 character-delimited data formatting standards as described within this *Guide* and will be audited by the NYSDOH for compliance. The acceptance of ASAP Version 4.2 submissions is effective August 27, 2013.

Data files not meeting minimum requirements will be rejected, the submitting entity will be provided with reason(s) for the rejection, and data contained within such files will not be submitted into the PMP Registry.

Electronic prescribing, which is supported in ASAP Version 4.2, will become mandatory in New York State effective March 27, 2015. In order to support an orderly transition to electronic prescribing, please be aware that NYSDOH anticipates requiring all data submissions to be in ASAP 4.2 format sometime during 2014. Please see *Appendix A: File Upload Specifications* and *Appendix C: Zero Reporting Specifications* for additional information regarding applicable ASAP 4.2 field specifications.

Pharmacy providers and dispensing practitioners interested in obtaining a copy of the full ASAP reference documentation should directly contact the American Society for Automation in Pharmacy at 1-610-825-7783 or visit the ASAP web site at <a href="https://www.asapnet.org">www.asapnet.org</a>.

#### **Frequency of Reporting**

As required by law and regulations, pharmacy providers and dispensing practitioners must submit information regarding dispensed controlled substances to NYSDOH within <u>twenty-four</u> (24) hours from the time of delivery. Pharmacies delivering prescriptions by mail or licensed express delivery services are required to file prescription information no later than <u>seventy-two</u> (72) hours after the substance was shipped from the pharmacy.

Pharmacy providers and dispensing practitioners are responsible for checking the status of their data submissions. In the event of a rejection, the submitting pharmacy provider and dispensing practitioner is responsible for correcting the rejected submission and resubmitting the information within **three (3) days**.

Dates of operation during which no dispensing of a controlled substance occurred (e.g., store closed for a holiday, etc.) must nevertheless still be reported to NYSDOH within **fourteen (14) days**. Please refer to Chapter 4 for specific information regarding the Zero Report process.

# 3. Prerequisites

#### **Establish a Pharmacy Associated HCS Account**

In order to transmit data to NYSDOH and retrieve/correct any corresponding error(s), pharmacy providers must establish a NYSDOH Health Commerce System (HCS) account and have the account associated to their respective business entity by BNE. To accomplish this, send an email request to the Bureau of Narcotic Enforcement (BNE) at <a href="mailto:narcotic@health.state.ny.us">narcotic@health.state.ny.us</a> containing the following required information:

- ✓ Your pharmacy's name and mailing address
- ✓ Your pharmacy's phone number and FAX number
- ✓ Your pharmacy's NCPDP Number (formerly referred to as NABP Number)
- ✓ Your pharmacy's NYS Board of Pharmacy License Number
- ✓ Your pharmacy's DEA License Number
- ✓ Your pharmacy's NPI Number if available
- ✓ Name of Software Vendor used for data submissions (if applicable)
- ✓ Please be sure to indicate "Pharmacy HCS Account Request" in the subject heading of your email.

Pharmacy providers must designate a 'Director' for the account. This is usually the entity owner or supervising pharmacist. To designate a Director, you will need to provide the following additional information in your email:

- ✓ First Name, Middle Name and Last Name
- ✓ Title
- ✓ Date of Birth
- ✓ E-mail address
- ✓ Telephone Number

If you will be submitting for more than one store, please provide the information above for each pharmacy.

If you are requesting an initial account for a pharmacy chain store headquarters or software vendor, indicate this information in your request.

Once the Department has received your e-mail request, the necessary HCS application forms will be e-mailed to you. Follow the instructions provided and retain a copy for your records. Each pharmacy must complete the "Participation Organization Security and Use Policy" within the packet (Document 1 of the Security and Use Packet).

Once an account has been approved, an individual confidential PIN number will be assigned and sent to you via United States Postal Service by the NYSDOH Commerce Accounts Management Unit (CAMU).

After the initial account has been established for the pharmacy, the *HCS Director* at the pharmacy will have the responsibility and authority to add an additional Health Commerce *Coordinator* or Health Commerce *User* Account for their pharmacy.

To generate an account for an additional Health Commerce Coordinator for your Pharmacy:

- 1. Navigate to https://commerce.health.state.ny.us
- 2. Enter your HCS user ID and password
- 3. Click Coord Account Tools HCS (on left, in My Applications)
- 4. Click Request an Account (under HCS Coordinator Tools)
- 5. Click the **Duties and Responsibilities** and **Instructions** for the type of account you are requesting. Print these documents and provide to the requestor to read and retain
- 6. Click Coordinator or Security Coordinator under Request an Account
- 7. Follow the instructions to complete and send in the notarized paperwork.

  NOTE: Health Commerce Coordinators have authority to request additional accounts. It is advised to limit the Number of Health Commerce Coordinator accounts you establish for your pharmacy.

To generate a Health Commerce System account for pharmacy employees that do not require Health Commerce Coordinator responsibilities, use the appropriate link below and follow the steps. This is a web-based paperless process (requires NYS Driver License or non- Driver Photo ID):

Licensed Medical Professional, use this link and follow the directions:
https://apps.health.ny.gov/pubdoh/comdir/edoc/edocmed/

**Unlicensed Professional**, the Health Commerce Coordinator uses this link to initiate a user account on your behalf:

https://apps.health.ny.gov/pub/usertop.html

#### **Establish a Dispensing Practitioner HCS Account**

The Department of Health has instituted a paperless application process for **Licensed Medical Professionals** (e.g., dispensing practitioners and veterinarians) and **Unlicensed Professionals** to apply for a Health Commerce System (HCS) account.

- The process is entirely electronic and does not require signatures and a notary.
- A NYS DMV Driver's License or a NYS DMV Non-driver Photo ID is necessary to apply.
- Upon completion of the application, applicant is granted immediate access to the HCS.
- A User account request should be completed by a Health Commerce Coordinator for unlicensed professionals.

If you are a Licensed Medical Professional, use this link and follow the directions:
https://apps.health.ny.gov/pubdoh/comdir/edoc/edocmed/

*If you are an Unlicensed Professional*, the Health Commerce Coordinator uses this link to initiate a user account on your behalf:

https://apps.health.ny.gov/pub/usertop.html

If the applicant does not have a NYS DMV Driver's License or NYS DMV Non-driver Photo ID, paper applications are accepted. Just choose the option 'I do not have a NYS driver's license or Non-driver Photo ID' and follow the instructions.

For additional guidance in establishing accounts on line, click on the link entitled 'Quick Reference Guide'.

After the Health Commerce Account is established, dispensing practitioners must register their medical or veterinary practice with the Health Commerce System. Please complete the steps outlined below depending on whether you operate as a **Sole Practitioner** or a **Medical Practice**.

<u>Sole Practitioner</u> – Not an owner of a medical or veterinary practice, corporation, proprietorship or partnership (practicing under your own license and registration).

- 1. Log in to the Health Commerce System with your new User ID and password at the following website <a href="https://commerce.health.state.ny.us">https://commerce.health.state.ny.us</a> or click on the link provided.
- 2. Click on "Register Medical Practice" under My Applications on the left side of the screen
- 3. Enter your Primary ID. This is your 6 digit registered NYS professional license number
- 4. Enter your Practice Name
- 5. Enter the address, phone and fax number of your practice
- 6. Check the box stating that you have read and agree to the terms outlined in the Security and Use Policy (SAUP).
- 7. Click "Submit"
- 8. You will receive an email that your practice has been registered with the HCS and your request to be a HCS Director has been submitted to CAMU (Commerce Accounts Management Unit). Within 3-5 business days you should receive an email from 'NYSDOH-Commerce-Help BML' if your request has been accepted. Once accepted, you are now a HCS Director and may request a HCS account for your employees.

 $\underline{\textbf{Medical Practice}} - \textbf{Owner of a medical or veterinary practice, corporation, proprietorship or partnership .}$ 

- 1. Log in to the Health Commerce System with your new User ID and password at the following website https://commerce.health.state.ny.us or click on the link provided.
- 2. Click on "Register Medical Practice" under My Applications on the left side of the screen
- 3. Enter your Primary ID. This is your 6 digit Professional Service Corporation (PSC) number or Company ID number. Click here to look up your PSC or Company ID number on the NYS Education Department (SED) website http://www.op.nysed.gov/opsearches.htm#nme
- 4. Enter the Practice Name
- 5. Enter the address, phone and fax number of the medical practice

- 6. Check the box stating that you have read and agree to the terms outlined in the Security and Use Policy (SAUP).
- 7. Click "Submit"
- 8. You will receive an email that your practice has been registered with the HCS and your request to be a HCS Director has been submitted to CAMU (Commerce Accounts Management Unit). Within 3-5 business days you should receive an email from 'NYSDOH-Commerce-Help BML' if your request has been accepted. Once accepted, you are now a HCS Director and may request a HCS account for your employees.

If you need assistance completing any of these steps, please contact CAMU at 1-866-529-1890.

#### **Role Assignments for Pharmacies and Dispensing Practitioners**

After the pharmacy or dispensing practitioner Health Commerce Accounts are established, the account holder must have the appropriate roles to allow them to electronically submit dispensed controlled substance data to NYSDOH or review the Submission Status and corresponding Errors for their organization. The Health Commerce Coordinator is responsible for granting the roles of *Controlled Substance Prescription Data Submitter* and/or *Controlled Substance Prescription Data Reviewer* to other HCS account holders of their choosing.

To add a person with an HCS account to the roles for Controlled Substance Prescription Data activities, the HCS Coordinator must take the following steps:

- 1. Click **Coordinator's Update** Tool (left side panel under My Applications)
- 2. Select Pharmacy or Organization
- 3. Click Manage Role Assignments (blue tab)
- 4. Click the **Modify** link to the right of the **Controlled Substance Prescription Data Submitter** role
- 5. Check the box next to the person you want to add to the role (you may also perform a Search for Person by Name if you want to assign the role to someone not affiliated with your organization). HCS Coordinators may assign the Controlled Substance Prescription Data Submitter role to their own account if they will be handling data submissions.
- 6. Click the Add to Role button.
- 7. Repeat steps 4 6 to assign the **Controlled Substance Prescription Data Reviewer** role.

#### **Browser Requirements**

The ability to submit data and retrieve errors is provided via the *PMP Data Collection Tool* (formerly known as *Controlled Substance Prescription Reporting – CONTSUBS*).

Access to the *PMP Data Collection Tool* is provided via the HCS which is an Internet-facing secured portal into which pharmacy providers must utilize to transmit controlled substance prescription information and check on submission status.

The URL to the HCS is:

https://commerce.health.state.ny.us

A desktop-based Internet browser providing 128-bit Secure Socket Layer (SSL) encryption (e.g., Internet Explorer 7.0 or newer, Mozilla Firefox 3.6 or newer) must be used to access the HCS and in the transmission of all data and retrieval of errors. The browser must be configured to accept cookies, and JavaScript should be enabled.

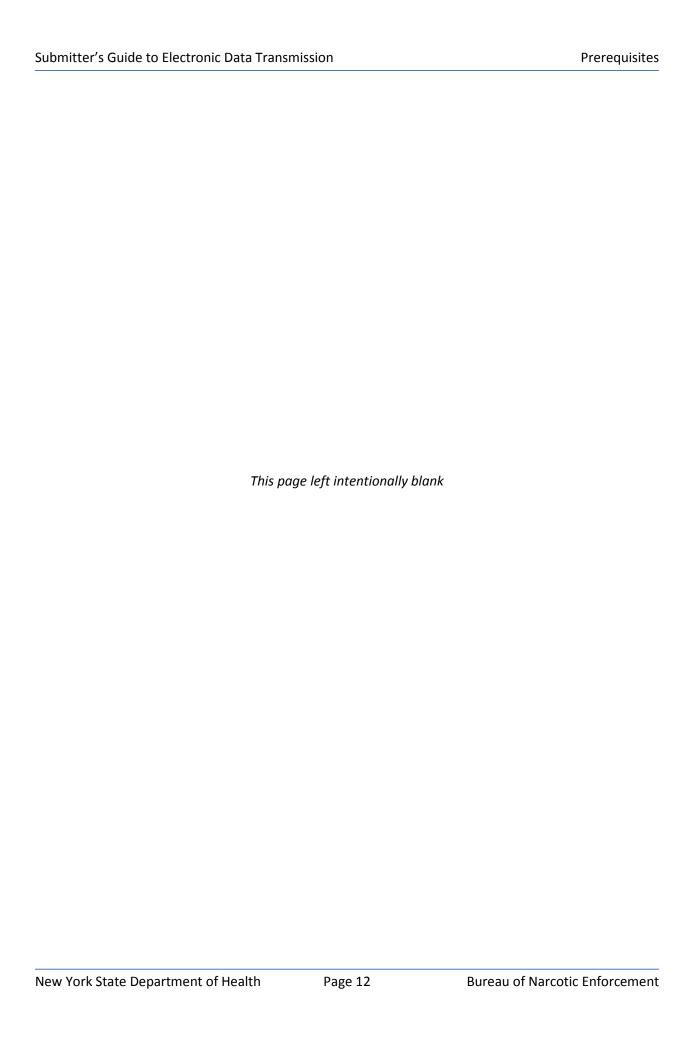

## 4. Data Submission

#### **About This Chapter**

This chapter provides information and instructions regarding the electronic submission of dispensed controlled substance data to the New York State Department of Health (NYSDOH).

#### **Process Overview**

Pharmacy providers and dispensing practitioners may utilize three different delivery methodologies for electronically submitting prescription information to NYSDOH:

- File Upload
- Manual Entry
- Unattended File Upload

The ability to submit data via both direct screen entry as well as file upload is provided via the *PMP Data Collection Tool*. Additionally, the ability to submit data in an **unattended** secure fashion is provided via NYSDOH's *Universal Public Health Node (UPHN Lite)* client software. Information regarding UPHN Lite and its associated provisioning process is provided later in this Chapter.

Electronic submissions must adhere to ASAP Version 4.2, 4.1 or 4.0 character-delimited data formatting standards as described within this *Guide* (see Appendix A: File Upload Specifications for additional information regarding field definitions). Data files not meeting minimum requirements will be rejected with the following error messages (15-character maximum error message):

- Database Error Database error occurred when loading the file
- Dup Tran-File Duplicate Transaction Control Number in file
- Dup Transaction –Transaction Control Number already exists in database
- Empty File File to upload is empty
- File Too Large File to upload is larger than the allowable limit [50Mb]
- Format Error ASAP formatting error in the file
- Invalid Version Invalid ASAP version in the file
- No File SLCTD No file selected to upload
- Org Not SLCTD Organization to upload of behalf of not selected
- Unknown Error Unknown error occurred when loading the file

Submission of physical media (e.g., tape, diskette, USB drive, optical disk, or paper) cannot be accepted.

## **File Upload**

Pharmacy providers and dispensing practitioners can electronically submit dispensed controlled substance data to NYSDOH via an upload process to the PMP Registry.

The ability to submit data via file upload is provided via the *PMP Data Collection Tool*'s **File Upload** screen. Access to the *PMP Data Collection Tool* is provided via NYSDOH's *Health Commerce System (HCS)*.

To upload a data file, select the *PMP Data Collection Tool* from your list of available HCS applications and then click on the **File Upload** tab. Select your reporting organization from the dropdown list, click on the **Browse** button to select your locally stored data file and click the **Upload** button when finished.

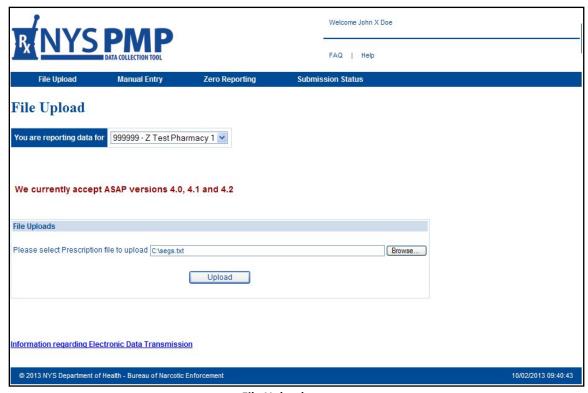

File Upload

Upon each successful upload of a file submission via the **File Upload** screen, pharmacy providers will be presented with a summary screen verifying that the submission has been accepted for processing. Information successfully accepted will be processed and made available to the PMP Registry 24 hours later.

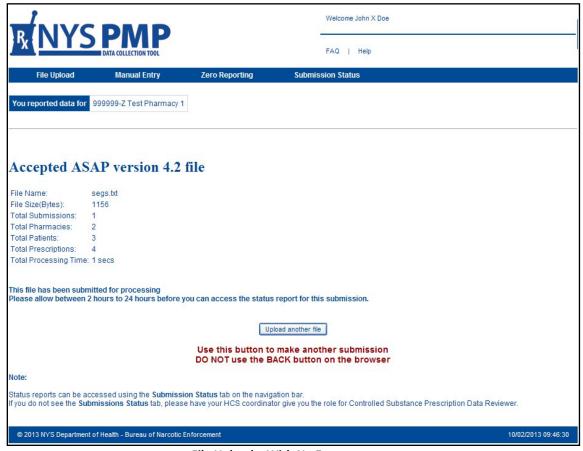

File Upload - With No Errors

File submission may be rejected, however, if it contains fatal errors that violate data formatting and integrity standards (see Appendix A: File Upload Specifications for additional information regarding required field specifications). In such situations, the pharmacy provider will interactively be presented information describing the error.

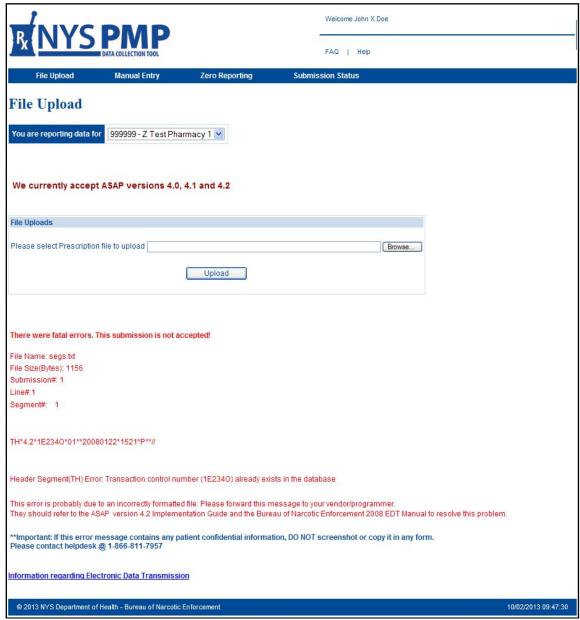

File Upload - With Errors

## **Manual Entry**

Pharmacy providers and dispensing practitioners wishing to do so may interactively submit dispensed controlled substance data to NYSDOH. This delivery methodology is most applicable to submitters with a minimum of reportable transactions.

The ability to perform manual entry is provided via the *PMP Data Collection Tool*'s **Manual Entry** screen. Access to the *PMP Data Collection Tool* is provided via the HCS.

To manually enter data, select the *PMP Data Collection Tool* from your list of available HCS applications and then click on the **Manual Entry** tab. Select your reporting organization from the dropdown list, begin entering your data and click on the **Submit** button when finished.

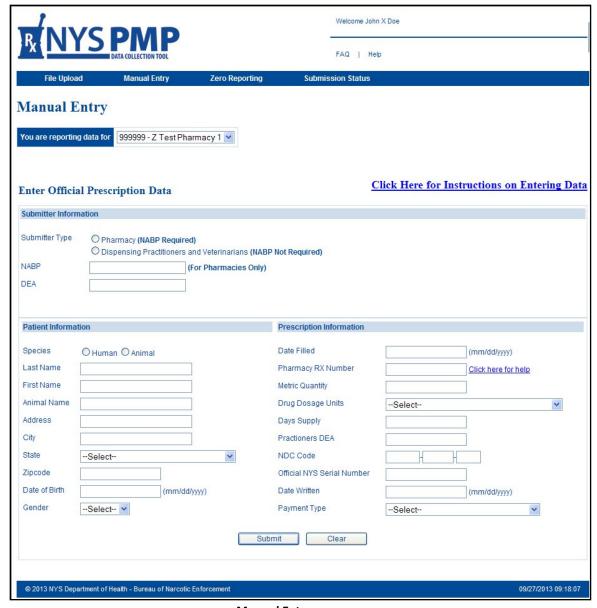

**Manual Entry** 

Please note that all information presented on the screen is required unless otherwise noted (see *Appendix B: Manual Entry Specifications* for additional information regarding field definitions).

Upon each successful completion of a manual submission via the **Manual Entry** screen, pharmacy providers and dispensing practitioners will be presented with a summary screen verifying that the submission has been accepted for processing. Statistics for manual submissions will also be presented.

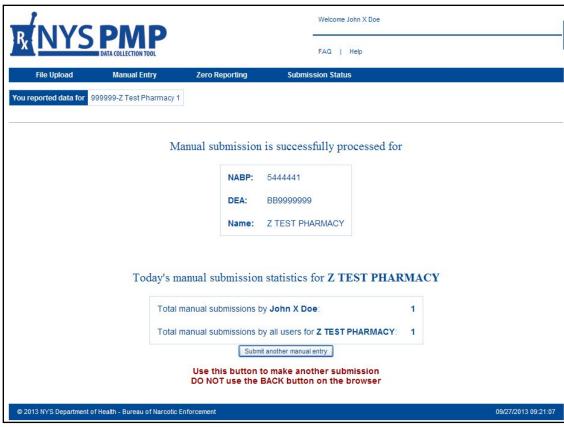

Manual Entry - Acceptance

#### **Unattended File Upload**

In addition to the two manual submission methodologies, pharmacy providers and dispensing practitioners also have the option of automating their electronic submissions of dispensed controlled substance data to NYSDOH. This unattended capability, which may prove to be beneficial to many submitters in meeting their daily reporting requirements, is made possible via the NYSDOH's lightweight *Universal Public Health Node (UPHN Lite)* client software.

UPHN Lite is a scalable, standards-based software package used for the secure unattended transmission of data payloads from a wide array of health-related organizations (e.g., providers, hospitals, laboratories, pharmacies, etc.) to the NYSDOH via the Internet. This robust nonetheless simple to use software leverages existing HTTPS/SSL Internet standards and X.509 certificate protocols to provide pharmacy providers with the ability to securely transmit data to NYSDOH in an unattended – yet highly encrypted and fault tolerant – fashion. UPHN Lite supports the Microsoft Windows operating system and requires local administrative privileges for installation.

Authentication between UPHN Lite and NYSDOH is achieved over the Internet via the use of an Automated File Transfer (AFT) User ID and password for each UPHN Lite installation (typically one node per reporting organization). Therefore, any pharmacy provider interested in leveraging UPHN Lite must have an Organizational Security Coordinator (OSC) with an active HCS

account in order to maintain the organization's AFT credentials; in most situations, the organization's administrator ("Director") has already been designated as their OSC.

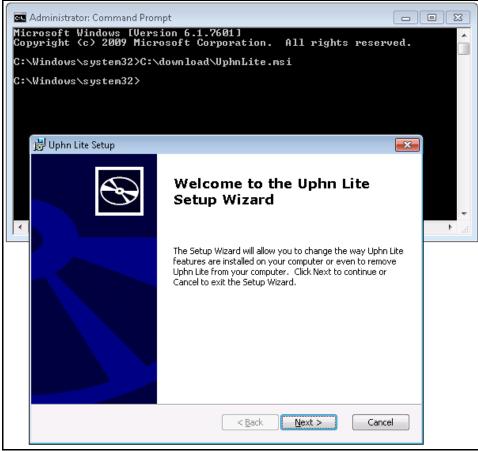

**UPHN Lite Installation Process** 

To initiate a request for an AFT account, your organization's OSC should take the following steps:

- Log on to https://commerce.health.state.ny.us
- Launch the Coord Account Tools HCS Coordinator application found on the left under My Applications or likewise found under the Applications tab
- Click Account Requests
- Click Automated File Transfer to obtain an AFT account request form and for additional instructions.
- Print out, sign and mail in the AFT request form.
- Once an AFT User ID and password have been assigned, please send an email to <u>uphn@health.state.ny.us</u> to obtain UPHN Lite download and installation instructions.

Specific questions regarding UPHN Lite may be emailed to <a href="mailto:uphn@health.state.ny.us">uphn@health.state.ny.us</a>. Questions regarding the overall AFT account provisioning process may be directed to the Commerce Accounts Management Unit (CAMU) by calling 1-866-529-1890.

**NOTE**: Commonly available file transfer protocols such as FTP, SFTP and SSH are not supported by the NYSDOH.

#### **Zero Reporting**

Dates of operation during which no dispensing of a controlled substance occurred (e.g., store closed for a holiday, etc.) must be reported by pharmacy providers and dispensing practitioners to NYSDOH within 14 days. Such periods of zero dispensing may be reported by transmitting a zero report data file either via the *PMP Data Collection Tool* or via unattended means using UPHN Lite (see *Appendix C: Zero Reporting Specifications* for additional information regarding field definitions).

Alternatively, pharmacy providers and dispensing practitioners may manually enter zero reporting information directly via the *PMP Data Collection Tool*'s **Zero Reporting** screen.

To manually enter zero reporting data, select the *PMP Data Collection Tool* from your list of available HCS applications and then click on the **Zero Reporting** tab. Select your reporting organization from the dropdown list, choose your submitter type and begin entering the required data which includes the period of dates during which no controlled substances were dispensed. Click on the **Submit** button when finished.

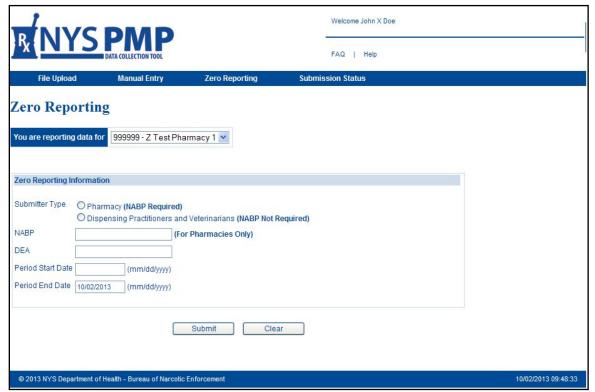

Zero Reporting

Upon each successful completion of a zero reporting submission via the **Zero Reporting** screen, pharmacy providers and dispensing practitioners will be presented with a summary screen verifying that the submission has been accepted. The time period during which no dispensing of controlled substances occurred will also be presented. Additional zero reports may be made following the successful submission of a report.

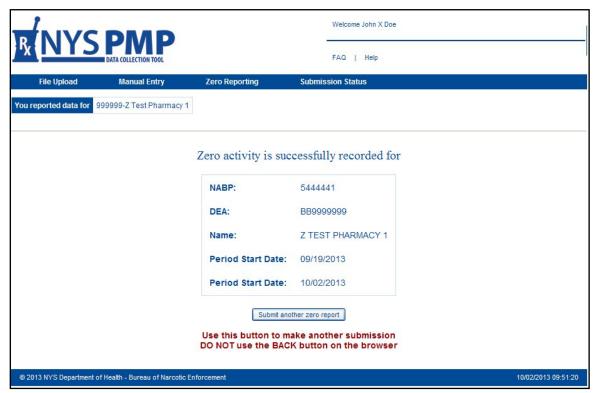

Zero Reporting - Accepted

## 5. Error Retrieval and Correction

#### **About This Chapter**

This chapter provides information and instructions regarding the retrieval and correction of dispensed controlled substance data previously transmitted electronically to the New York State Department of Health (NYSDOH).

#### **Process Overview**

In order to ensure that the PMP Registry contains accurate data, pharmacy providers and dispensing practitioners must regularly check on the status of their data submissions to NYSDOH. The ability to check on submission status is available via the *PMP Data Collection Tool*.

The three types of data submissions that can have their status checked via the *PMP Data Collection Tool* include:

- File Upload Submissions
- Manual Entry Submissions
- Online Zero Reporting Submissions

Each of these submission types is further broken down into one of five categories of process status which include:

- Accepted Indicates that the file is in compliance with ASAP/NYSDOH file reporting specifications but has not yet been processed.
- Processed Successfully Indicates that the file has been processed with no errors or warnings.
- Processed With Errors Indicates that the file has been processed but that one or more records contain errors; correction and resubmission is necessary.
- Processed With Warnings Indicates that the file has been processed but that one or more records contain informational warnings; correction is optional.
- Rejected Indicates that the file in not in compliance with ASAP/NYSDOH file reporting specifications. Data files not meeting minimum requirements will be rejected with the following error messages (15-character maximum error message):
  - o Database Error Database error occurred when loading the file
  - o Dup Tran-File Duplicate Transaction Control Number in file
  - o Dup Transaction Transaction Control Number already exists in database
  - o Empty File File to upload is empty
  - o File Too Large File to upload is larger than the allowable limit [50Mb]
  - o Format Error ASAP formatting error in the file
  - o Invalid Version Invalid ASAP version in the file
  - o No File SLCTD No file selected to upload
  - o Org Not SLCTD Organization to upload of behalf of not selected

o Unknown Error - Unknown error occurred when loading the file

#### **Verifying Submission Status**

To check on the status of a previously submitted data file, select the *PMP Data Collection Tool* from your list of available HCS applications and then click on the **Submissions Status** tab. Select your reporting organization from the dropdown list, select your reporting dates, select your view and corresponding status categories, and then click on the **Submit** button when finished.

Any submissions that meet the entered search criteria will then be displayed in columnar format with submission containing errors highlighted in red. Information presented will include submitter and file information as well as links, as applicable, to a submission summary report (in Adobe PDF format) and/or outstanding errors and warnings (in Microsoft Excel compatible .CSV format).

#### CSV Column headings include:

- Pharmacy ID Qualifier
- Pharmacy ID
- Pharmacy Name
- Prescription Number
- Date Filled
- Field Code
- Field Description
- Processing Status
- Value Provided
- Comment

**NOTE**: Errors and/or warnings will not be displayed for submissions made via the Manual Entry process; such submissions are checked by the system for errors immediately upon entry.

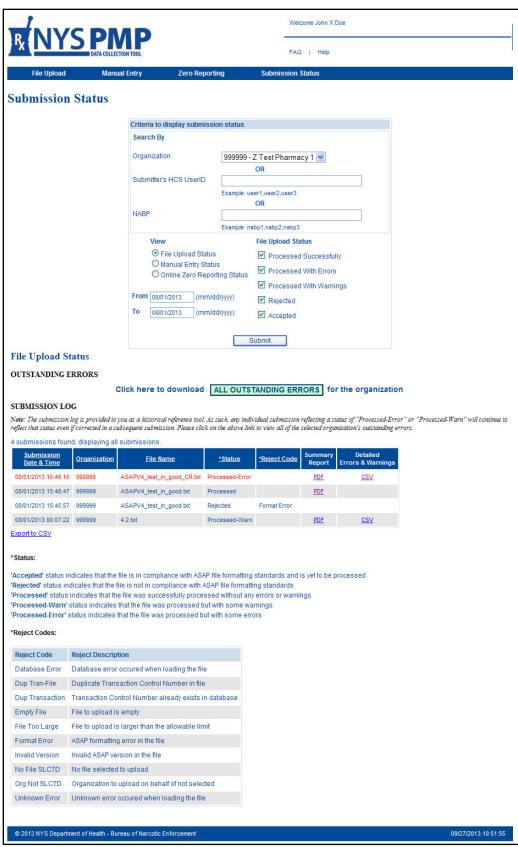

File Upload Status

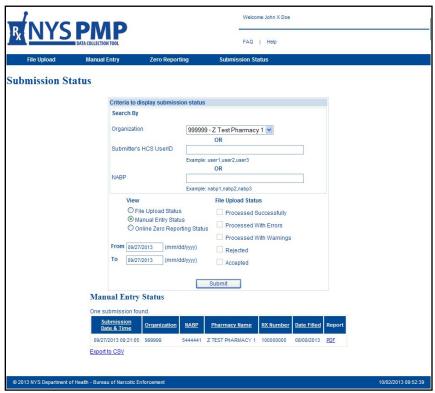

**Manual Entry Status** 

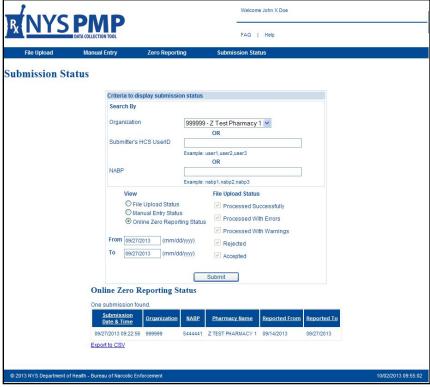

**Online Zero Reporting Submission Status** 

#### **Retrieving Errors**

Pharmacy providers and dispensing practitioners have the option of retrieving all outstanding errors for the organization itself as well as historical errors pertaining to a specific data submission.

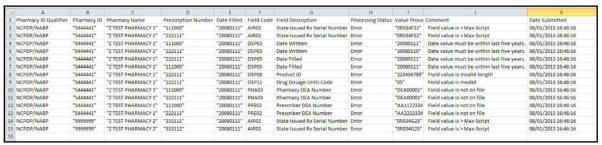

All outstanding errors for an organization presented in .CSV format

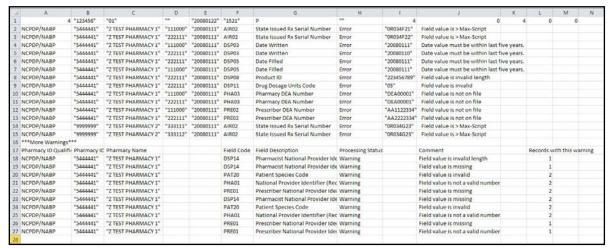

Errors in .CSV format for a specific file submission

(Includes a summary row and warning counts if the number of warnings are above 20% threshold)

#### **Submitting Corrections**

Pharmacy providers and dispensing practitioners are responsible for checking the status of their data submissions and should therefore login daily to the HCS and check the *PMP Data Collection Tool* to determine if any errors were found resulting in a rejection of submitted data.

Entities utilizing a data submission service should consult with their respective vendor to determine whether or not the vendor will accommodate the retrieval of errors and submission of corrections on their behalf. Similarly, retail chain pharmacies should consult their corporate headquarters to coordinate retrieval activities.

In the event of either a complete file rejection or error with one or more records, the submitting entity is responsible for correcting and resubmitting the information to NYSDOH within **three (3) days**.

Corrections to data previously submitted via File Upload/Unattended File Upload or Manual Entry are made either as a REVISION or as a VOID:

REVISIONS (File Upload/Unattended File Upload): To <a href="change">change</a> information in a previously submitted record (e.g., typographical errors, incorrect DEA number, etc.), make the necessary data modifications within your respective software system and then resubmit the revised record. To accomplish this, set the Reporting Status (DSP01) to REVISE ("01") and send in a subsequent ASAP data file transmission.

In order for a correction to be successfully processed, the following key fields must be identical to what was submitted as part of the original record:

- NCPDP/NABP Provider ID (PHA02)
- Prescription Number (DSP02)
- Date Written (DSP03)
- Date Filled (DSP05)
- Refill Number (DSP06).

Please note that changes to one or more of any of these five key data elements require the submission of a voided record <u>prior</u> to a subsequent submission of a revised record. If these steps are not taken in sequential order, a second record will be added to the PMP and the initial record will remain unchanged.

Be advised that corrections to any record that appears on the list of 'All Outstanding Errors for the Organization', will remain on the list of errors unless properly corrected using the steps above.

 VOIDS (File Upload/Unattended File Upload): To <u>remove</u> a previously submitted record (e.g., prescription never picked up, prescription reported in error, etc.), set Reporting Status (DSP01) to VOID ("02") and resend.

Then make the necessary data modifications within your respective software system and submit the revised record. To accomplish this, set Reporting Status (DSP01) back to New ("00") and submit a replacement record in a <u>subsequent</u> ASAP data file transmission.

In order for a record to be successfully processed as a void, the following fields must be identical to what was submitted as part of the original record:

- NCPDP/NABP Provider ID (PHA02)
- Prescription Number (DSP02)
- Date Written (DSP03)
- Date Filled (DSP05)
- Refill Number (DSP06).

 REVISIONS (Manual Entry): To <u>change</u> information in a previously submitted record (e.g., typographical errors, drug dosage units, address, etc.), re-enter the record via the Manual Entry screen of the PMP Data Collection Tool.

In order for a correction to be successfully processed, the following fields must be identical to what was submitted as part of the original manually entered record:

- Pharmacy Rx Number
- Date Written
- Date Filled
- Practitioner DEA
- Official NYS Serial Number
- NDC Code
- First Name
- Last Name

Additional functionality for manually entered corrections is anticipated in a future release of the PMP Data Collection Tool.

 VOIDS (Manual Entry): Submissions made via the Manual Entry process are not currently voidable; such functionality is anticipated in a future release of the PMP Data Collection Tool.

#### Warnings

A "warning" indicates that one or more records for a particular data element contain invalid or missing information. In such situations, the submitter should review their data for overall quality control purposes. Record-level warnings will not be presented if the number of warnings for a particular data element exceeds 20%.

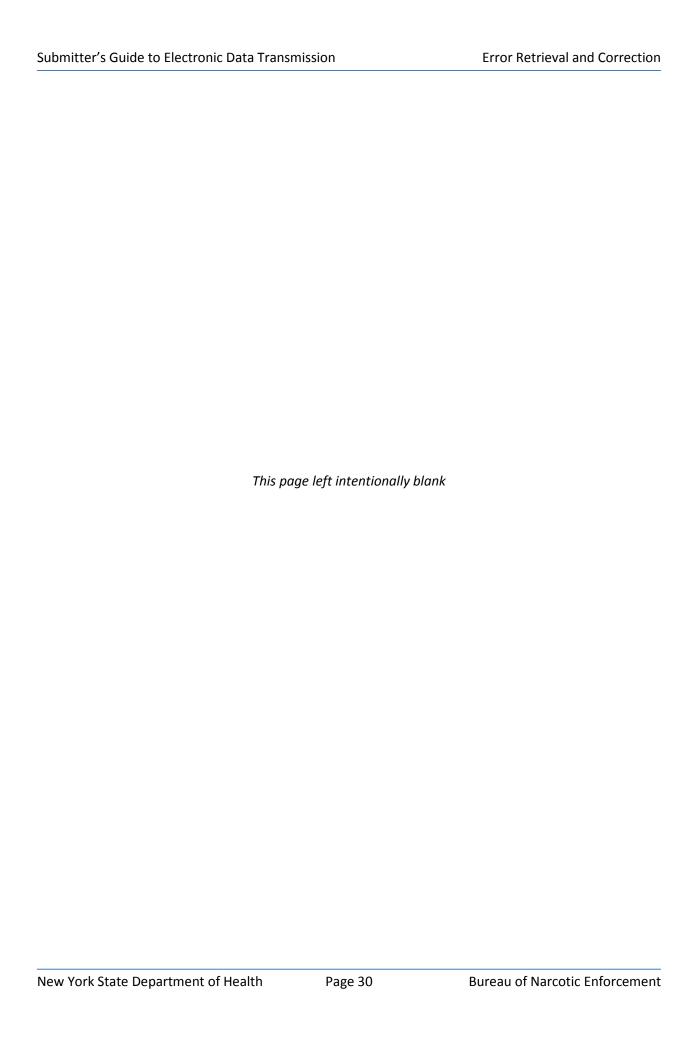

# 6. Assistance and Support

#### **General Information**

For general information regarding electronic data transmissions and retrievals, please visit BNE's web site at <a href="http://www.health.ny.gov/professionals/narcotic">http://www.health.ny.gov/professionals/narcotic</a>. Specific questions may be addressed to BNE staff by emailing <a href="marcotic@health.state.ny.us">narcotic@health.state.ny.us</a> or by calling 1-866-811-7957, Option 1 between the hours of 8:30 AM and 4:45 PM Eastern Time, Monday through Friday excluding weekends and holidays.

Entities utilizing a data submission service should consult with their respective software vendor for specific technical guidance regarding the proper submission of prescription information. Retail chain pharmacies should likewise consult their corporate headquarters for similar guidance.

## **HCS Accounts/AFT Accounts/UPHN Lite**

If you require assistance with your HCS account, AFT account and/or with UPHN Lite, please contact the NYSDOH Commerce Accounts Management Unit (CAMU) directly at 1-866-529-1890 between the hours of 8:00 AM and 4:45 PM Eastern Time, Monday through Friday excluding weekends and holidays.

Specific technical questions regarding UPHN Lite installation may also be emailed to uphn@health.state.ny.us.

## **PMP Registry**

For general information regarding the New York State Prescription Monitoring Program (PMP) registry, please visit the New York State Department of Health's (NYSDOH) Bureau of Narcotic Enforcement (BNE) web page at

http://www.health.ny.gov/professionals/narcotic.

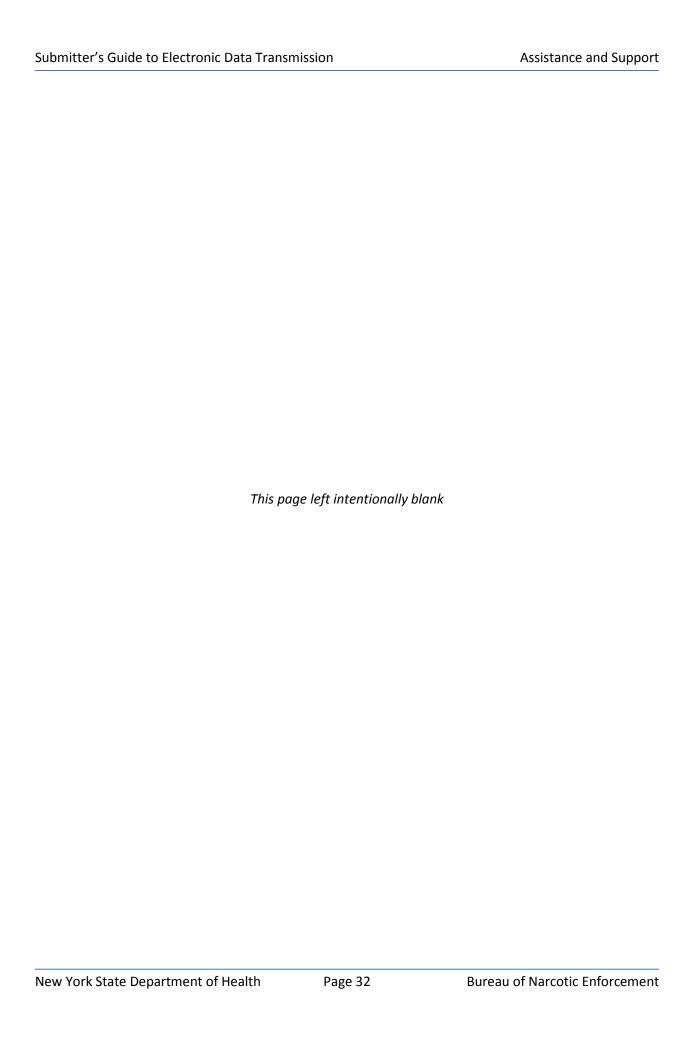

# **Appendix A: Data File Specifications**

# **Background**

The information presented on the following pages of *Appendix A: Data File Specifications* represents the field definitions required for file uploads to the NYSDOH for acceptance into the New York State Prescription Monitoring Program (PMP) Registry.

Electronic submissions must adhere to the *American Society for Automation in Pharmacy (ASAP)* Version 4.2, 4.1 or 4.0 character-delimited data formatting standards as described within this *Guide*. All information presented within this Appendix applies to all three release versions of the ASAP specification unless otherwise noted.

Electronic prescribing, which is supported in ASAP Version 4.2, will become mandatory in New York State effective March 27, 2015. In order to support an orderly transition to electronic prescribing, NYSDOH anticipates requiring all data submissions to be in ASAP 4.2 format sometime during 2014.

# **General Composition**

Every upload file utilizes the following core components to electronically communicate data into the PMP Registry:

- Segment The ASAP standard uses a segment to convey information.
- Segment Identifier —A segment identifier indicates the beginning of a new segment.
- Data Element Each segment is comprised of various data elements comprised of a reference (field name) and data element name (description). Usage for reporting purposes is identified within this Appendix as follows:
  - **R** = Required by ASAP
  - **S** = Situational by ASAP
  - RR = Required by the NYSPMP

IMPORTANT: Data elements identified as either "R" or "RR" <u>must</u> be reported to the NYS PMP Registry. Data elements identified with a "!" following their usage type are additionally required to pass minimum system parsing; data files missing any such elements will be rejected during the file upload process.

Data Delimiter – A character, typically an asterisk (\*), used to separate segments and
data elements within a segment. Each completed data element should be followed by
an asterisk, and each blank data element should contain a single asterisk.

• Segment Terminator – A character, typically a tilde (~), used to indicate the end of a segment.

## **Core Reporting Segments**

#### > Header

- ✓ TH Transaction Header
- ✓ IS Information Source
- ✓ PHA Pharmacy Header

#### Detail

- ✓ PAT Patient Information
- ✓ DSP Dispensing Record
- ✓ PRE Prescriber Information
- ✓ CDI Compound Drug Ingredient Detail
- ✓ AIR Additional Information Reporting

#### Summary

- ✓ TP Pharmacy Trailer
- ✓ TT Transaction Trailer

# **Error Classification Types**

- Error Data submission for a required element has been rejected due to a serious error. Correction and resubmission is required.
- Warning Data submission for a situational element has been accepted, but the submitter should review their data for overall quality control purposes.

| ASAP Re                     | eference Informa                                                         | tion       |                                           | NYSPMP Field                         | d Requirements                    |         |
|-----------------------------|--------------------------------------------------------------------------|------------|-------------------------------------------|--------------------------------------|-----------------------------------|---------|
| Reference                   | Data Element Name                                                        | Ver.       | Usage                                     | Edit Validations                     | Error Message                     | Туре    |
|                             |                                                                          |            | << H                                      | EADER >>                             |                                   |         |
| This is a req               | TH – Transaction Heade<br>juired header segment videta element separator | vhich in   |                                           | e beginning of a transact            | tion. It also assigns the se      | egment  |
|                             |                                                                          |            |                                           | Error if empty or null               | Field value is missing            | Error   |
| TH01 Version/Release Number | ALL                                                                      | R (!)      | Value must be<br>"4.2", "4.1" or<br>"4.0" | Field value is invalid               | Error                             |         |
| TH02                        | Transaction Control Number *                                             | ALL        | R (!)                                     |                                      |                                   |         |
| TH03                        | Transaction Type                                                         | ALL        | S                                         |                                      |                                   |         |
| TH04                        | Response ID                                                              | ALL        | S                                         |                                      |                                   |         |
| TH05                        | Creation Date                                                            | ALL        | R (!)                                     |                                      |                                   |         |
| TH06                        | Creation Time                                                            | ALL        | R (!)                                     |                                      |                                   |         |
| TH07 File Type              | File Type                                                                | ALL        | R (!)                                     | Error if empty or null               | Field value is missing            | Error   |
|                             |                                                                          | (.,        | Value must be "P" or "T"                  | Field value is invalid               | Error                             |         |
| TH08                        | Routing Number                                                           | 4.2<br>4.1 | S                                         |                                      |                                   |         |
| 11100                       | Composite Element<br>Separator                                           | 4.0        | R (!)                                     |                                      |                                   |         |
| ТН09                        | Segment<br>Terminator<br>Character                                       | ALL        | R (!)                                     |                                      |                                   |         |
| Segment: I                  | S – Information Source                                                   |            |                                           | <u> </u>                             |                                   |         |
|                             | juired header segment v<br>ne information.                               | which is   | used to re                                | eport the name and iden              | tification numbers of the         | entity  |
| IS01                        | Unique Information<br>Source ID                                          | ALL        | R                                         |                                      |                                   |         |
| ISO2                        | Information Source<br>Entity Name                                        | ALL        | R (!)                                     |                                      |                                   |         |
| IS03                        | Message                                                                  | ALL        | S                                         |                                      |                                   |         |
| _                           | PHA – Pharmacy Heade<br>Juired header segment v                          |            | used to re                                | eport pharmacy informat              | tion.                             |         |
|                             |                                                                          |            |                                           | Error if empty or null               | Field value is missing            | Warning |
|                             | National Provider<br>Identifier                                          | ALL        | S                                         | Every digit must be a number         | Field value is not a valid number | Warning |
|                             |                                                                          |            |                                           | Value must begin with a "1" or a "2" | Field value is not correct format | Warning |

<sup>\*</sup> Each occurrence of TH02 must represent a unique transaction control number. Duplicate transaction control numbers will result in the data submission being rejected.

| Reference  | Data Element Name         | Ver. | Usage      | Edit Validations         | Error Message             | Type      |
|------------|---------------------------|------|------------|--------------------------|---------------------------|-----------|
|            |                           |      |            | Error if empty or null   | Field value is            | Error     |
|            |                           |      |            | Error II empty or null   | missing                   | EIIOI     |
| PHA02      | NCPDP/                    |      | DD (I)     | Error if more than 7     | Field value is            | Error     |
| PHAUZ      | NABP Provider ID          | ALL  | RR (!)     | characters               | invalid length            | EIIOI     |
|            |                           |      |            | Error if not a valid     | Field value is            | Error     |
|            |                           |      |            | NCPDP/NABP value         | not on file               | LITOI     |
|            |                           |      |            | Error if empty or null   | Field value is            | Error     |
| PHA03      | DEA Number                | ALL  | RR (!)     | Error il empty or null   | missing                   | LIIOI     |
| РПАОЗ      | DEA Number                | ALL  | KK (!)     | Error if not a valid     | Field value is            | Error     |
|            |                           |      |            | DEA value                | not on file               | LITOI     |
| PHA04      | Pharmacy/                 | ALL  | S          |                          |                           |           |
| FRAU4      | Dispenser Name            |      | 3          |                          |                           |           |
| PHA05      | Address                   | ALL  | S          |                          |                           |           |
| РПАОЭ      | Information – 1           |      |            |                          |                           |           |
| PHA06      | Address                   | ALL  | S          |                          |                           |           |
| PHAUU      | Information – 2           |      |            |                          |                           |           |
| PHA07      | City Address              | ALL  | S          |                          |                           |           |
| PHA08      | State Address             | ALL  | S          |                          |                           |           |
| PHA09      | ZIP Code Address          | ALL  | S          |                          |                           |           |
| PHA10      | Phone Number              | ALL  | S          |                          |                           |           |
| PHA11      | Contact Name              | ALL  | S          |                          |                           |           |
| PHA12      | Chain Site ID             | ALL  | S          |                          |                           |           |
|            |                           |      | << D       | ETAIL >>                 |                           |           |
| Segment: F | PAT – Patient Information | on   |            |                          |                           |           |
| •          |                           |      | sed to rep | ort the patient's name a | nd basic information as o | contained |
|            | macy record.              |      | •          | '                        |                           |           |
| 1          | ID Qualifier of           | 4.2  |            |                          |                           |           |
|            | Patient Identifier        | 4.1  | S          |                          |                           |           |
| PAT01      | ID Qualifier of           | 4.0  |            |                          |                           |           |
|            | Issuing Jurisdiction      |      | S          |                          |                           |           |
| PAT02      | ID Qualifier              | ALL  | S          |                          |                           |           |
| PAT03      | ID of Patient             | ALL  | S          |                          |                           |           |
|            | ID Qualifier of           |      |            |                          |                           |           |
|            |                           | 4.2  |            |                          |                           |           |

|       | ID Qualifier of      | 4.2 | S    |                        |                        |          |
|-------|----------------------|-----|------|------------------------|------------------------|----------|
| PAT01 | Patient Identifier   | 4.1 | ,    |                        |                        |          |
| PAIOI | ID Qualifier of      | 4.0 | S    |                        |                        |          |
|       | Issuing Jurisdiction | 4.0 | •    |                        |                        |          |
| PAT02 | ID Qualifier         | ALL | S    |                        |                        |          |
| PAT03 | ID of Patient        | ALL | S    |                        |                        |          |
|       | ID Qualifier of      | 4.2 |      |                        |                        |          |
|       | Additional Patient   |     | S    |                        |                        |          |
| PAT04 | Identifier           | 4.1 |      |                        |                        |          |
|       | ID Qualifier of      | 4.0 | ,    |                        |                        |          |
|       | Issuing Jurisdiction | 4.0 | 0 S  |                        |                        |          |
| PAT05 | Additional Patient   | ALL | LL S |                        |                        |          |
| FAIOS | ID Qualifier         | ALL | 3    |                        |                        |          |
| PAT06 | Additional ID        | ALL | S    |                        |                        |          |
|       |                      |     |      | Error if empty or null | Field value is missing | Error    |
| DATOT | PAT07 Last Name ALL  |     |      | Alphanumeric           |                        |          |
| PAIU/ |                      | ALL | R    | characters and may     | Field value is         | F.,,,,,, |
|       |                      |     |      | contain "-", "," and   | invalid                | Error    |
|       |                      |     |      | <i>""</i>              |                        |          |

| Reference         | Data Element Name          | Ver.   | Usage | Edit Validations                                            | Error Message                     | Туре    |
|-------------------|----------------------------|--------|-------|-------------------------------------------------------------|-----------------------------------|---------|
|                   |                            |        |       | Error if empty or null                                      | Field value is missing            | Error   |
| РАТО8             | First Name                 | ALL    | R     | Alphanumeric characters and may contain "—", " " and " . "  | Field value is invalid            | Error   |
| PAT09             | Middle Name                | ALL    | S     |                                                             |                                   |         |
| PAT10             | Name Prefix                | ALL    | S     |                                                             |                                   |         |
| PAT11             | Name Suffix                | ALL    | S     |                                                             |                                   |         |
| PAT12             | Address<br>Information – 1 | ALL    | R     | Error if empty or null                                      | Field value is missing            | Error   |
| PAT13             | Address<br>Information – 2 | ALL    | S     |                                                             |                                   |         |
| PAT14             | City Address               | ALL    | R     | Error if empty or null                                      | Field value is missing            | Error   |
|                   |                            |        |       | Error if empty or null                                      | Field value is missing            | Warning |
| PAT15             | PAT15 State Address        | ALL    | S     | Value must be from<br>ASAP listing of<br>jurisdictions      | Field value is not on file        | Warning |
|                   | PAT16 ZIP Code Address *   | ALL    |       | Error if empty or null                                      | Field value is missing            | Error   |
| PAT16             |                            |        | R     | Error if all zeros                                          | Field value is zeros              | Error   |
|                   |                            |        |       | Value must be 5-digit<br>or 9-digit number for<br>US states | Field value is invalid            | Error   |
| PAT17             | Phone Number               | ALL    | S     |                                                             |                                   |         |
|                   |                            |        |       | Error if empty or null                                      | Field value is missing            | Error   |
|                   |                            |        |       | Value must be numeric                                       | Field value is not a valid number | Error   |
| PAT18             | Date of Birth              | A.I.I. | D     | Error if all zeros                                          | Field value is zeros              | Error   |
| PAIIS             | Date of Birth              | ALL    | R     | Format must be "CCYYMMDD"                                   | Field value is not correct format | Error   |
|                   |                            |        |       | Value must be a date prior to today                         | Date value after today            | Error   |
|                   |                            |        |       | Patient age must be less than 115                           | Age much be < 115                 | Error   |
| DAT10             | Gender Codo                | ALL    | RR    | Error if empty or null                                      | Field value is missing            | Error   |
| PAT19 Gender Code | Gender Code                | ALL    | NN.   | Value must be "M",<br>"F" or "U"                            | Field value is invalid            | Error   |

<sup>\*</sup>For PAT16, value may be up to a 9-character alphanumeric for non-US zip codes.

| Reference     | Data Element Name                                                               | Ver.       | Usage                                  | Edit Validations                                               | Error Message                              | Туре    |
|---------------|---------------------------------------------------------------------------------|------------|----------------------------------------|----------------------------------------------------------------|--------------------------------------------|---------|
|               |                                                                                 |            |                                        | Error if empty or null                                         | Field value is missing                     | Warning |
| PAT20         | Species Code                                                                    | ALL        | RR                                     | Value must be "01"<br>(Human) or "02"<br>(Veterinary Patient)  | Field value is invalid                     | Warning |
| PAT21         | Patient Location<br>Code                                                        | ALL        | S                                      |                                                                |                                            |         |
| PAT22         | Country of Non-U.S.<br>Resident                                                 | 4.2<br>4.1 | S                                      |                                                                |                                            |         |
| PAT23         | Name of Animal                                                                  | 4.2<br>4.1 | S                                      |                                                                |                                            |         |
| This is a req | OSP – Dispensing Record<br>uired detail segment who<br>order including the data | hich is u  | -                                      | ort basic components of                                        | a dispensing of a given                    |         |
| •             |                                                                                 | 4.2        |                                        | Error if empty or null                                         | Field value is missing                     | Error   |
| DSP01         | Reporting Status                                                                | 4.1        | R                                      | Value must be "00", "01" or "02"                               | Field value is invalid                     | Error   |
|               | 4.0                                                                             | RR         | Value must be "00", "01", "02" or "03" | Field value is invalid                                         | Error                                      |         |
|               |                                                                                 |            |                                        | Error if empty or null                                         | Field value is missing                     | Error   |
| DSP02         | Prescription<br>Number                                                          | ALL        | R                                      | Every digit must be a number                                   | Field value is not a valid number          | Error   |
|               |                                                                                 |            |                                        | Error if all zeros                                             | Field value is zeros                       | Error   |
|               |                                                                                 |            |                                        | Error if empty or null                                         | Field value is missing                     | Error   |
|               |                                                                                 |            |                                        | Value must be numeric                                          | Field value is not a valid number          | Error   |
|               |                                                                                 |            |                                        | Error if all zeros                                             | Field value is zeros                       | Error   |
|               |                                                                                 |            |                                        | Format must be "CCYYMMDD"                                      | Field value is not correct format          | Error   |
| DSP03         | Date Written                                                                    | ALL        | R                                      | Value must be > than patient's date of birth                   | Date of birth cannot be after date written | Error   |
|               |                                                                                 |            |                                        | Value must be less<br>than or equal to 5<br>years from today's | Date value<br>must be within<br>last five  | Error   |

date

filled

If a new prescription

(DSP06 ="00"), then

value should be <=

30 days from date

Warning

years

Date written

<= 30 days

from date

filled

| Reference                   | Data Element Name    | Ver.       | Usage                                    | Edit Validations                                                                        | Error Message                             | Туре  |
|-----------------------------|----------------------|------------|------------------------------------------|-----------------------------------------------------------------------------------------|-------------------------------------------|-------|
|                             |                      |            |                                          | Error if empty or null                                                                  | Field value is missing                    | Error |
| DSP04                       | Refills Authorized   | ALL        | Value must be Field value is not a valid |                                                                                         | Field value is not a valid                | Error |
|                             |                      |            |                                          | Value must be between "00" and "05"                                                     | Field value is invalid                    | Error |
|                             |                      |            |                                          | Error if empty or null                                                                  | Field value is missing                    | Error |
|                             |                      |            |                                          | Value must be numeric                                                                   | Field value is not a valid number         | Error |
|                             |                      |            |                                          | Error if all zeros                                                                      | Field value is zeros                      | Error |
| DSP05                       | Date Filled          | ALL        | R                                        | Value must be less<br>than or equal to 5<br>years from today's<br>date                  | Date value must be within last five years | Error |
|                             |                      |            |                                          |                                                                                         | Date value<br>after today                 | Error |
|                             |                      |            |                                          | between today and date written  date written  Date written  cannot be after date filled |                                           | Error |
|                             |                      |            |                                          | Format must be "CCYYMMDD"                                                               | Field value is not correct format         | Error |
|                             |                      |            |                                          | Error if empty or null                                                                  | Field value is missing                    | Error |
|                             |                      | ALL        |                                          | Value must be numeric                                                                   | Value must be Field value is not a valid  |       |
| DSP06                       | Refill Number *      | 4.2        | R                                        | Value must be between "00" and "05"                                                     | Field value is invalid                    | Error |
|                             |                      | 4.1<br>4.0 |                                          | Value must be between "00" and "99"                                                     | Field value is invalid                    | Error |
|                             |                      |            |                                          | Error if empty or null                                                                  | Field value is missing                    | Error |
| <b>DSP07</b> Product ID Qua |                      |            |                                          | Value must be numeric                                                                   | Field value is not a valid number         | Error |
|                             | Product ID Qualifier | ALL        | R (!)                                    | Value must be either<br>a "01" (NDC) or a<br>"06" (Compound)                            | Field value is invalid                    | Error |
|                             |                      |            |                                          | If value = "06"<br>(Compound), CDI<br>Segment is required                               | Compound Drug<br>Information<br>missing   | Error |

<sup>\*</sup> While ASAP V 4.2 allows for a greater range, NYSDOH limits DSP06 to the above indicated values.

| Reference | Data Element Name                   | Ver.             | Usage | Edit Validations                                     | Error Message                                    | Туре    |
|-----------|-------------------------------------|------------------|-------|------------------------------------------------------|--------------------------------------------------|---------|
|           |                                     |                  |       | Error if empty or null                               | Field value is missing                           | Error   |
|           |                                     |                  |       | Value must be numeric                                | Field value is not a valid number                | Error   |
| DSP08     | Product ID                          | ALL              | R     | Error if all zeros                                   | Field value is zeros                             | Error   |
|           |                                     |                  |       | Value length must be 11 characters (NDC)             | Field value is invalid length                    | Error   |
|           |                                     |                  |       | Check if the substance is non-reportable in NY       | This is not a NY reportable controlled substance | Warning |
|           | <b>DSP09</b> Quantity Dispensed ALL |                  |       | Error if empty or null                               | Field value is missing                           | Error   |
| DSP09     |                                     | ALL              | R     | Value must be numeric                                | Field value is not a valid number                | Error   |
|           |                                     |                  |       | Error if all zeros                                   | Field value is zeros                             | Error   |
|           |                                     |                  |       | Alert if value is > 10,000                           | Value is > 10,000                                | Warning |
|           |                                     |                  |       | Error if empty or null                               | Field value is missing                           | Error   |
| DCD40     |                                     |                  |       | Value must be numeric                                | Field value is not a valid number                | _       |
| DSP10     | Days Supply                         | ALL              | R     | Error if all zeros                                   | Field value is zeros                             | Error   |
|           |                                     |                  |       | Value must be<br>between "1" and<br>"186"            | Field value is > 186                             | Warning |
|           |                                     |                  |       | Error if empty or null                               | Field value is missing                           | Error   |
| DSP11     | Drug Dosage Units<br>Code           | ALL              | RR    | Value must be numeric                                | Field value is not a valid number                | Error   |
|           |                                     |                  |       | Value must be "01", "02" or "03"                     | Field value is invalid                           | Error   |
|           |                                     |                  |       | Error if empty or null                               | Field value is missing                           | Error   |
| DSP12     | Transmission Form of Rx Origin Code | ALL              | RR    | Value must be numeric                                | Field value is not a valid number                | Error   |
|           | _                                   | n na Origin Code |       | Value must be<br>between "01" and<br>"05" or be "99" | Field value is invalid                           | Error   |

| Reference | Data Element Name                               | Ver.         | Usage | Edit Validations                                     | Error Message                     | Туре    |
|-----------|-------------------------------------------------|--------------|-------|------------------------------------------------------|-----------------------------------|---------|
|           |                                                 | ALL          | RR    | Error if empty or null                               | Field value is missing            | Error   |
| DSP13     | Partial Fill Indicator                          | 4.2          | RR    | Value must be<br>between "00" and<br>"99"            | Field value is invalid            | Error   |
|           |                                                 | 4.1<br>4.0   | RR    | Value must be "01" or "02"                           | Field value is invalid            | Error   |
|           |                                                 |              |       | Error if empty or null                               | Field value is missing            | Warning |
| DSP14     | Pharmacist National                             | <b>A</b> I I | c     | Value must be numeric                                | Field value is not a valid number | Warning |
| D3P14     | Provider Identifier<br>(NPI)                    | ALL          | S     | Value length must be 10 characters                   | Field value is invalid length     | Warning |
|           |                                                 |              |       | Value must begin with a "1" or "2"                   | Field value is not correct format | Warning |
| DSP15     | Pharmacist State<br>License Number              | ALL          | S     |                                                      |                                   |         |
|           |                                                 |              |       | Error if empty or null                               | Field value is missing            | Error   |
| DSP16     | Classification Code<br>for Payment Type         | ALL          | RR    | Value must be numeric                                | Field value is not a valid number | Error   |
|           | , , , , , ,                                     |              |       | Value must be<br>between "01" and<br>"07" or be "99" | Field value is invalid            | Error   |
| DSP17     | Date Sold                                       | 4.2<br>4.1   | S     |                                                      |                                   |         |
| DSP18     | RxNorm Product<br>Qualifier                     | 4.2          | S     |                                                      |                                   |         |
|           | RxNorm Code                                     | 4.1          | S     |                                                      |                                   |         |
|           | RxNorm Code                                     | 4.2          | S     |                                                      |                                   |         |
| DSP19     | Electronic Prescription Reference Number        | 4.1          | S     |                                                      |                                   |         |
| DSP20     | Electronic<br>Prescription<br>Reference Number* | 4.2          | S     |                                                      |                                   |         |
| DSP21     | Electronic<br>Prescription Order<br>Number *    | 4.2          | S     |                                                      |                                   |         |

<sup>\*</sup>DSP20/DSP21 must be submitted if AIR01 = "NY" and AIR02 = "eeeeeeee".

| Reference      | Data Element Name                                   | Ver.                  | Usage                                           | Edit Validations                                                                  | Error Message                     | Type    |
|----------------|-----------------------------------------------------|-----------------------|-------------------------------------------------|-----------------------------------------------------------------------------------|-----------------------------------|---------|
| Segment: P     | RE – Prescriber Inform                              | ation                 |                                                 |                                                                                   |                                   |         |
| This is a req  | uired detail segment w                              | hich is u             | sed to ide                                      | ntify the prescriber of th                                                        | e prescription.                   |         |
|                |                                                     |                       |                                                 | Error if empty or null                                                            | Field value is missing            | Warning |
| PRE01          | PRE01 National Provider Identifier (NPI)            | ALL                   | S                                               | Value must be numeric                                                             | Field value is not a valid number | Warning |
|                |                                                     |                       | Value must begin Field value with a "1" invalid | Field value is invalid                                                            | Warning                           |         |
| PRE02          | DEA Number                                          | ALL                   | R                                               | Error if empty or null                                                            | Field value is missing            | Error   |
| T NEO2         |                                                     | ALL                   |                                                 | Error if not a valid<br>DEA number                                                | Field value is not on file        | Error   |
| PRE03          | DEA Number Suffix                                   | ALL                   | S                                               |                                                                                   |                                   |         |
| PRE04          | Prescriber State<br>License Number                  | ALL                   | S                                               |                                                                                   |                                   |         |
| PRE05          | Last Name                                           | ALL                   | S                                               |                                                                                   |                                   |         |
| PRE06          | First Name                                          | ALL                   | S                                               |                                                                                   |                                   |         |
| PRE07          | Middle Name                                         | ALL                   | S                                               |                                                                                   |                                   |         |
| PRE08          | Phone Number                                        | 4.2                   | S                                               |                                                                                   |                                   |         |
| This is a situ | nts is a reportable drug<br>d by one for each repor | which is<br>. If more | used to ide                                     | dentify medication disper<br>e ingredient is a reportab<br>[Assumes DSP07 = "06"] | _                                 | one of  |
| CDI01          | Compound Drug<br>Ingredient<br>Sequence Number      | ALL                   | R                                               |                                                                                   |                                   |         |
|                |                                                     |                       |                                                 | Error if empty or null                                                            | Field value is missing            | Error   |
| CDI02          | Product ID Qualifier                                | ALL                   | R                                               | Value must be numeric                                                             | Field value is not a valid number | Error   |
|                |                                                     |                       |                                                 | Value must be "01" (NDC)                                                          | Field value is invalid            | Error   |
|                |                                                     |                       |                                                 | Error if empty or null                                                            | Field value is missing            | Error   |
| CDI03          | Product ID                                          | ALL                   | R                                               | Value must be numeric                                                             | Field value is not a valid number | Error   |
|                |                                                     |                       |                                                 | Error if all zeros                                                                | Field value is zeros              | Error   |
|                |                                                     |                       |                                                 | Value length must be 11 characters (NDC)                                          | Field value is invalid length     | Error   |

| Reference | Data Element Name                            | Ver.    | Usage      | Edit Validations                                                            | Error Message                          | Туре              |
|-----------|----------------------------------------------|---------|------------|-----------------------------------------------------------------------------|----------------------------------------|-------------------|
|           |                                              |         |            | Error if empty or null                                                      | Field value is missing                 | Error             |
| CDI04     | Component                                    | ALL     | R          | Value must be numeric                                                       | Field value is not a valid number      | Error             |
|           | Ingredient Quantity                          |         |            | Error if all zeros                                                          | Field value is zeros                   | Error             |
|           |                                              |         |            | Alert if value is > 10000                                                   | Value is > 10000                       | Warning           |
|           |                                              |         |            | Error if empty or null                                                      | Field value is missing                 | Error             |
| CDI05     | Compound Drug<br>Dosage Units Code           | ALL     | RR         | Value must be numeric                                                       | Field value is not a valid number      | Error             |
|           |                                              |         |            | Value must be "01", "02" or "03"                                            | Field value is invalid                 | Error             |
| _         | AIR – Additional Informa                     |         |            |                                                                             |                                        |                   |
|           | uired segment for data<br>c pad information. | submiss | sions into | the PMP Registry and is                                                     | used to capture state-iss              | ued               |
| AIDOS     | State Issuing Rx                             | ALL     | RR         | Error if empty or null Field value is missing                               | Error                                  |                   |
| AIR01     | Serial Number                                |         | NN.        | Must be a valid<br>U.S.P.S. state code                                      | Field value is not on file             | Error             |
|           |                                              |         |            | Error if empty or null                                                      | Field value is missing                 | Error             |
|           |                                              |         |            | Error if all zeros                                                          | Error                                  |                   |
|           |                                              |         |            | Value length must be 8 characters Value is invalid number of characters     |                                        | Error             |
|           |                                              |         |            | _                                                                           | are additional requireme               | nts               |
|           |                                              |         |            | wh                                                                          | en AIRO1 = "NY"  ELEC SCRIPT           |                   |
|           |                                              |         |            | Error if value = "eeeeeeee"                                                 | not a valid submit                     | Error             |
| AIR02     | State Issued Rx                              | ALL     | RR         | Error if value = "zzzzzzzz"                                                 | Out of State serial number             | Error<br>Error    |
|           | Serial Number *                              |         |            | Value must be <<br>maximum serialized<br>script number                      | Field value is > Max-Script            | Error             |
|           |                                              |         |            | Value must begin with same character as in maximum serialized script number | Invalid format<br>for Script<br>Prefix | Error             |
|           |                                              |         |            | Value must not contain a vowel                                              | No vowels allowed                      | Error Error Error |
|           |                                              |         |            | Last two digits must<br>be numeric                                          | Last two digits must be 00-99          | Error             |

<sup>\*</sup>DSP20/DSP21 must be submitted if AIR01 = "NY" and AIR02 = "eeeeeeee".

| Reference     | Data Element Name                                                          | Ver. | Usage  | Edit Validations                                                | Error Message                                     | Туре    |
|---------------|----------------------------------------------------------------------------|------|--------|-----------------------------------------------------------------|---------------------------------------------------|---------|
| AIR02         | State Issued Rx                                                            | ALL  | RR     | If old script number,<br>then characters 2-7<br>must be numeric | Field value is invalid                            | Error   |
| (con't)       | Serial Number                                                              | ALL  | NN     | Only 5-day supply for oral scripts ("99999999")                 | Oral<br>Script(9s) > 5<br>days supply             | Warning |
| AIR03         | ID Issuing<br>Jurisdiction                                                 | ALL  | S      |                                                                 |                                                   |         |
| AIR04         | ID Qualifier of<br>Person Dropping Off<br>or Picking Up Rx                 | ALL  | S      |                                                                 |                                                   |         |
| AIR05         | ID of Person<br>Dropping Off or<br>Picking Up Rx                           | ALL  | S      |                                                                 |                                                   |         |
| AIR06         | Relationship of<br>Person Dropping Off<br>or Picking Up Rx                 | ALL  | S      |                                                                 |                                                   |         |
| AIR07         | Last Name of Person<br>Dropping Off or<br>Picking Up Rx                    | ALL  | S      |                                                                 |                                                   |         |
| AIR08         | First Name of Person Dropping Off or Picking Up Rx                         | ALL  | S      |                                                                 |                                                   |         |
| AIR09         | Last Name or Initials of Pharmacist                                        | ALL  | S      |                                                                 |                                                   |         |
| AIR10         | First Name of<br>Pharmacist                                                | ALL  | S      |                                                                 |                                                   |         |
| AIR11         | Dropping Off/Picking Up Identifier Qualifier                               | 4.2  | S      |                                                                 |                                                   |         |
|               |                                                                            |      | << SUI | MMARY >>                                                        |                                                   |         |
| •             | P – Pharmacy Trailer                                                       |      |        |                                                                 |                                                   | .1      |
| -             |                                                                            |      | -      |                                                                 | en pharmacy and provide<br>the PHA and TP segment |         |
| TP01          | Detail Segment<br>Count                                                    | ALL  | R (!)  | , , , , ,                                                       |                                                   |         |
| This is a req | T – Transaction Trailer<br>uired summary segmen<br>er of segments included |      | -      |                                                                 | on and provide the count                          | of the  |
| TT01          | Transaction Control Number                                                 | ALL  | R (!)  |                                                                 |                                                   |         |
| TT02          | Segment Count                                                              | ALL  | R (!)  |                                                                 |                                                   |         |

# **Appendix B: Manual Entry Requirements**

# **Background**

The information presented within *Appendix B: Manual Entry Specifications* represents the field definitions required for the interactive direct manual entry of reporting data to the NYSDOH for acceptance into the New York State Prescription Monitoring Program (PMP) Registry. All data elements required for manual entry will present an error if data is incorrectly formatted. Correction in such situations is required before the data can be successfully submitted.

| Submitter Information      | on                                                |                                                                                                    |
|----------------------------|---------------------------------------------------|----------------------------------------------------------------------------------------------------|
| Field Label                | Action Required                                   | Description of Field Contents                                                                                                    |
|                            |                                                   | Pharmacy – Hospital or Clinic Pharmacy and Independent Retail Pharmacy that dispenses controlled substances.                                                                                                    |
| Submitter Type             | Select one                                        | OR                                                                                                    |
|                            |                                                   | Dispensing Practitioner and Veterinarians – A practitioner (Self-Prescriber/Veterinarian) that dispenses controlled substances solely to their patient or clients in lieu of issuing a prescription to be filled in a pharmacy. |
| NABP                       | Data entry required                               | Enter NCPDP number if you selected <b>Pharmacy</b> as your Submitter Type.                                                                                                    |
|                            | or optional<br>depending on the<br>Submitter Type | OR Leave this field blank if you selected <b>Dispensing</b>                                                                                                    |
|                            |                                                   | <b>Practitioner and Veterinarians</b> as your Submitter Type.                                                                                                    |
| DEA                        | Data entry required                               | Drug Enforcement Administration registration number.                                                                                                    |
| <b>Patient Information</b> |                                                   |                                                                                                    |
| Field Label                | Action Required                                   | Description of Field Contents                                                                                                    |
| Species                    | Select one                                        | Select Human or Animal.                                                                                                    |
| Last Name                  | Data entry required                               | Patient's last name. If the patient is an animal species, enter the owner's last name.                                                                                                    |
| First Name                 | Data entry required                               | Patient's first name. If the patient is an animal species, enter the owner's first name.                                                                                                    |
| Animal Name                | Data entry required                               | Veterinarians: Enter name of pet if patient is an animal species.                                                                                                    |
| Address                    | Data entry required                               | Patient's street address                                                                                                    |
| State                      | Data entry required                               | Patient's state                                                                                                    |
| Zipcode                    | Data entry required                               | Patient's postal zip code                                                                                                    |
| Date of Birth              | Data entry required                               | Patient's date of birth (MM/DD/YYYY) format.                                                                                                    |

| Gender  Prescription Informa Field Label  Date Filled | Select one  tion Action Required  Data entry required | Male (Veterinarians – include male animal, even if neutered)  Female (Veterinarians – include female animal, even if spayed)  Unknown  Description of Field Contents  Date the pharmacy fills the prescription (MM/DD/YYYY)  OR                                                                                                    |
|-------------------------------------------------------|-------------------------------------------------------|----------------------------------------------------------------------------------------------------|
|                                                       |                                                       | Date the dispensing practitioner dispenses the controlled substances to the patient (MM/DD/YYYY)                                                                                                    |
| Pharmacy RX Number                                    | Data entry required                                   | The unique number assigned to a prescription by the pharmacy or dispenser.                                                                                                    |
| Metric Quantity                                       | Data entry required                                   | The number of tablets, capsules, units or milliliters of liquid dispensed. Must be a numeric entry.                                                                                                    |
| Drug Dosage Units                                     | Select One                                            | EACH – tablet, capsule, patch  MILLILITERS – liquid (ml) such as vial, syringe, syrup  GRAMS – solid (gm) such as powder, cream, ointment                                                                                                    |
| Days Supply                                           | Data entry required                                   | The number of day's supply of controlled substance dispensed. Must be a numeric entry.                                                                                                    |
| Practitioner DEA                                      | Data entry required                                   | Drug Enforcement Administration registration number. (Dispensing Practitioners/Veterinarians: Enter same DEA Number under "Patient Information" as entered under "Submitter Information."                                                                                                    |
| NDC Code                                              | Data entry required                                   | Drug products are identified and reported using a unique 11-digit, 3-segment number called the National Drug Code (NDC) that is located on the medication label either above the drug name or near the UPC code.  Manufacturers often omit a leading zero in the NDC code; when submitting data, a zero must be placed at the BEGINNING of each segment so that it will always contain a 5-4-2 configuration. For Example:  • If NDC appears as "1234-5678-90" (missing 0 in 1st segment), enter it as "01234-5678-90"  • If NDC appears as "54321-123-98" (missing 0 in 2nd segment), enter it as "54321-0123-98"  • If NDC appears as "54321-1234-8" (missing 0 in 3rd segment), enter it as "54321-1234-08" |
| Official NYS Prescription<br>Serial Number            | Data entry required                                   | This is the 8-digit number on the bottom of the Official Prescription Form. If you are a Dispensing Practitioner, enter "ZZZZZZZZZ" in this field.                                                                                                    |

|              |                          | Date the practitioner writes the prescription for the patient (MM/DD/YYYY). |
|--------------|--------------------------|-----------------------------------------------------------------------------|
| Date Written | Data entry required      |                                                                             |
|              |                          | If you are Dispensing Practitioner, this is the date that                   |
|              |                          | you dispensed the controlled substance to the patient.                      |
| Payment Type | Tune Data entry required | The method of payment for the dispensed controlled                          |
| Payment Type | Data entry required      | substance.                                                                  |

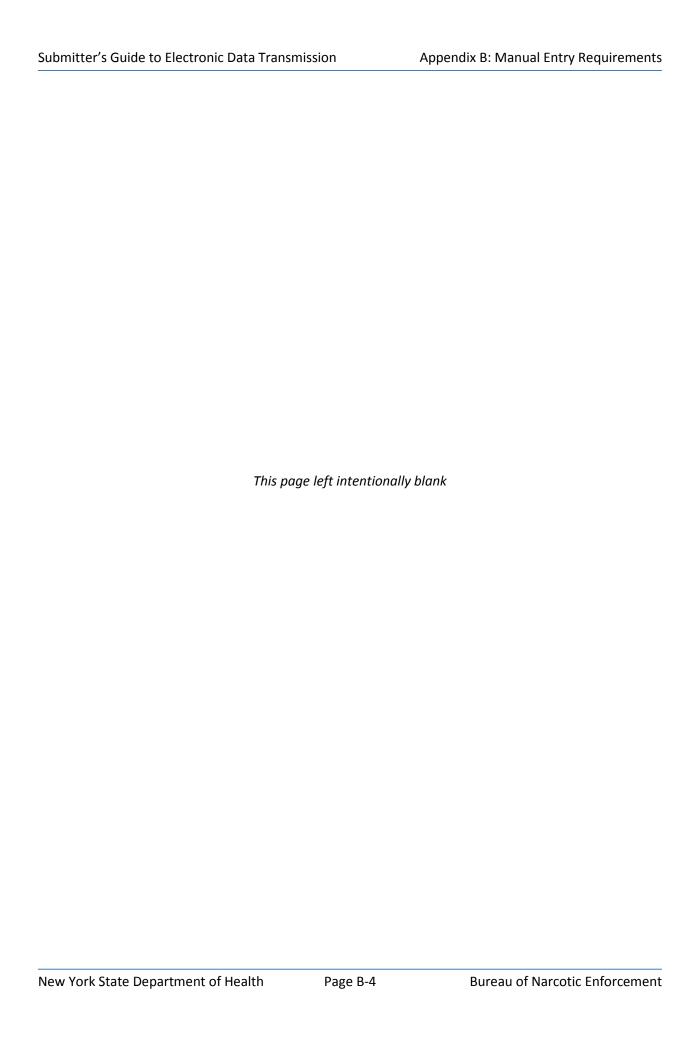

# **Appendix C: Zero Reporting Specifications**

# **Background**

The information presented on the following pages of *Appendix C: Zero Reporting Specifications* represents the field definitions required for submitting zero reporting data files into the New York State Prescription Monitoring Program (PMP) Registry. Zero reporting may also be reported via direct manual entry as described in Chapter 3 of this *Guide*.

Electronic submissions must adhere to the *American Society for Automation in Pharmacy (ASAP)* Version 4.2, 4.1 or 4.0 character-delimited data formatting standards as described within this *Guide*. All information presented within this Appendix applies to all three release versions of the ASAP specification unless otherwise noted.

# **General Composition**

The Zero Report standard is a complete transaction and includes all fields indicated within *Appendix A: Data File Specifications*. Transaction Headers and Trailer Segments are completed as they would be with a normal controlled substance report.

Every upload file utilizes the following core components to electronically communicate zero reporting data into the PMP Registry:

- Segment The ASAP standard uses a segment to convey information.
- Segment Identifier —A segment identifier indicates the beginning of a new segment.
- Data Element Each segment is comprised of various data elements comprised of a reference (field name) and data element name (description). Usage for reporting purposes is identified within this Appendix as follows:
  - **R** = Required by ASAP
  - RR = Required by the NYSPMP

IMPORTANT: Data elements identified as either "R" or "RR" <u>must</u> be reported to the NYS PMP Registry. Data elements identified with a "!" following their usage type are additionally required to pass minimum system parsing; data files missing any such elements will be rejected during the file upload process.

In order to indicate a zero report, the following three ASAP data elements within the data file's Detail Segment <u>must</u> be populated as follows:

- PAT07 (First Name) = "Report"
- PAT08 (Last Name) = "Zero"

 DSP05 (Date Filled) = Date of zero reporting (ASAP 4.0/4.1) or date of submission (for ASAP 4.2)

Data files submitted without these three data elements being properly populated to indicate a zero report will automatically be assumed to be data file submissions intended to report the dispensing of controlled substances.

- Data Delimiter A character, typically an asterisk (\*), used to separate segments and
  data elements within a segment. Each completed data element should be followed by
  an asterisk, and each blank data element should contain a single asterisk.
- Segment Terminator A character, typically a tilde (~), used to indicate the end of a segment.

# **Core Reporting Segments**

#### Header

- ✓ TH Transaction Header
- ✓ IS Information Source
- ✓ PHA Pharmacy Header

#### Detail

- ✓ PAT Patient Information
- ✓ DSP Dispensing Record
- ✓ PRE Prescriber Information
- ✓ CDI Compound Drug Ingredient Information
- ✓ AIR Additional Information Reporting

#### > Summary

- ✓ TP Pharmacy Trailer
- ✓ TT Transaction Trailer

# **Error Classification Types**

All data elements that are required for zero reporting file submissions will present a *Error* error if data is incorrectly formatted. Correction in such situations is required before the data can be successfully submitted.

| ASAP Re                                                                                                    | eference Informa                  | tion        |        | NYSPMP Field Requirements                                                                                     |  |  |
|----------------------------------------------------------------------------------------------------|-----------------------------------|-------------|--------|----------------------------------------------------------------------------------------------------|--|--|
| Reference                                                                                                    | Data Element Name                 | Ver.        | Usage  | Required Contents                                                                                             |  |  |
|                                                                                                    | << HEADER >>                      |             |        |                                                                                                    |  |  |
| Segment: TH – Transaction Header  This is a required header segment which indicates the beginning of a transaction. It also assigns the segment terminator, data element separator and control number. |                                   |             |        |                                                                                                    |  |  |
| TH01                                                                                                    | Version/Release<br>Number         | ALL         | R (!)  | Value must be "4 . 2", "4 . 1" or "4 . 0"                                                                     |  |  |
| TH02                                                                                                    | Transaction Control<br>Number     | ALL         | R (!)  | Value must be unique                                                                                          |  |  |
| TH05                                                                                                    | Creation Date                     | ALL         | R (!)  | Value must be in format "CCYYMMDD"                                                                            |  |  |
| TH06                                                                                                    | Creation Time                     | ALL         | R (!)  | Value must be in format "HHMMSS" or "HHMM"                                                                    |  |  |
| TH07                                                                                                    | File Type                         | ALL         | R (!)  | Value must be "P" or "T"                                                                                      |  |  |
| TH08                                                                                                    | Routing Number                    | 4.2<br>4.1  | S      |                                                                                                    |  |  |
|                                                                                                    | Composite Element<br>Separator    | 4.0         | R (!)  |                                                                                                    |  |  |
| ТН09                                                                                                    | Segment Terminator Character      | ALL         | R (!)  |                                                                                                    |  |  |
| Segment: IS – Information Source  This is a required header segment which is used to convey the name and identification numbers of the entity supplying the information.                               |                                   |             |        |                                                                                                    |  |  |
| ISO2                                                                                                    | Information Source<br>Entity Name | ALL         | R (!)  | Value must be name of pharmacy                                                                                |  |  |
| IS03                                                                                                    | Message                           | 4.2<br>Only | RR     | Value must be in format of "#CCYYMMDD#-#CCYYMMDD#"                                                            |  |  |
|                                                                                                    |                                   |             |        | (Period_Start_Date to Period_End_Date)                                                                        |  |  |
| Segment: PHA – Pharmacy Header  This is a required header segment which is used to convey pharmacy information.                                                                                        |                                   |             |        |                                                                                                    |  |  |
| PHA02                                                                                                    | NCPDP/<br>NABP Provider ID        | ALL         | RR (!) | Value must be a valid NCPDP/NABP identification number (Veterinarians – repeat DEA number in PHA02 and PHA03) |  |  |
| PHA03                                                                                                    | DEA Number                        | ALL         | RR (!) | Value must be a valid DEA number                                                                              |  |  |
| << DETAIL >>                                                                                                    |                                   |             |        |                                                                                                    |  |  |
| Segment: PAT – Patient Information  This is a required detail segment which is used to report the patient's name and basic information as contained in the pharmacy record.                            |                                   |             |        |                                                                                                    |  |  |
| PAT07                                                                                                    | Last Name                         | ALL         | R (!)  | Value must equal "Report"                                                                                     |  |  |
| PAT08                                                                                                    | First Name                        | ALL         | R (!)  | Value must equal "Zero"                                                                                       |  |  |

Value must be the zero reporting date in "CCYYMMDD"

format for which no dispensing of a controlled substance

occurred; a zero reporting range requires multiple submissions, one for each specific date.

# Segment: DSP – Dispensing Record This is a required detail segment which is used to report basic components of a dispensing of a given prescription order including the date and quantity. Value must be the submission date of the zero report in "CCYYMMDD" format (range of reporting dates is designated using ISO3) DSP05 Date Filled

#### Segment: PRE - Prescriber Information

This is a required detail segment containing no data elements for the purposes of Zero Reporting.

R (!)

4.1

4.0

#### **Segment: CDI – Compound Drug Ingredient Information**

This is a required detail segment containing no data elements for the purposes of Zero Reporting.

#### Segment: AIR - Additional Information Reporting

This is a required detail segment containing no data elements for the purposes of Zero Reporting.

#### << SUMMARY >>

#### **Segment: TP – Pharmacy Trailer**

This is a required summary segment used to identify the end of data for a given pharmacy and provide the count of the total number of detail segments reported for the pharmacy (including the PHA and TP segments).

| TP01 | Detail Segment | ALL | R (!) | Value includes PHA segment, all Detail segments |
|------|----------------|-----|-------|-------------------------------------------------|
| 1101 | Count          |     |       | and TP segment.                                 |

#### Segment: TT - Transaction Trailer

This is a required summary segment used to identify the end of the transaction and provide the count of the total number of segments included in the transaction.

| TT01 | Transaction Control<br>Number | ALL | R (!) | Value must match TH02                                                          |  |
|------|-------------------------------|-----|-------|--------------------------------------------------------------------------------|--|
| TT02 | Segment Count                 | ALL | R (!) | Value must be total number of segments (including header and trailer segments) |  |

### **Samples**

```
ASAP 4.2
TH*4.2*123456*01**20130506*12345*P**~
IS*9876*Any Pharmacy INC*#20130501#-#20130514#~
PHA*1234567890*2588462*FA9999991*Any Pharmacy INC.*123 Some
St**Anyplace*NY*12345*5551234567*1234567~
PAT******Report*Zero*********
DSP****20130515****~
PRE***~
CDI****
AIR*~
TP*7~
TT*123456*10~
ASAP 4.1
TH*4.1*123456*01**20130506*12345*P**~
IS*9876*Any Pharmacy INC~
PHA*1234567890*2588462*FA9999991*Any Pharmacy INC.*123 Some
St**Anyplace*NY*12345*5551234567*1234567~
PAT******Report*Zero*********
DSP****20130502****~
PRE***~
CDI****
AIR*~
TP*7~
TT*123456*10~
ASAP 4.0
TH*4.0*123456*01**20130506*12345*P*~~
IS*9876*Any Pharmacy INC~
PHA*1234567890*2588462*FA9999991*Any Pharmacy INC.*123 Some
St**Anyplace*NY*12345*5551234567*1234567~
PAT******Report*Zero*********
DSP*****20130502****~
PRE***~
CDI****
AIR*~
TP*7~
TT*123456*10~
```

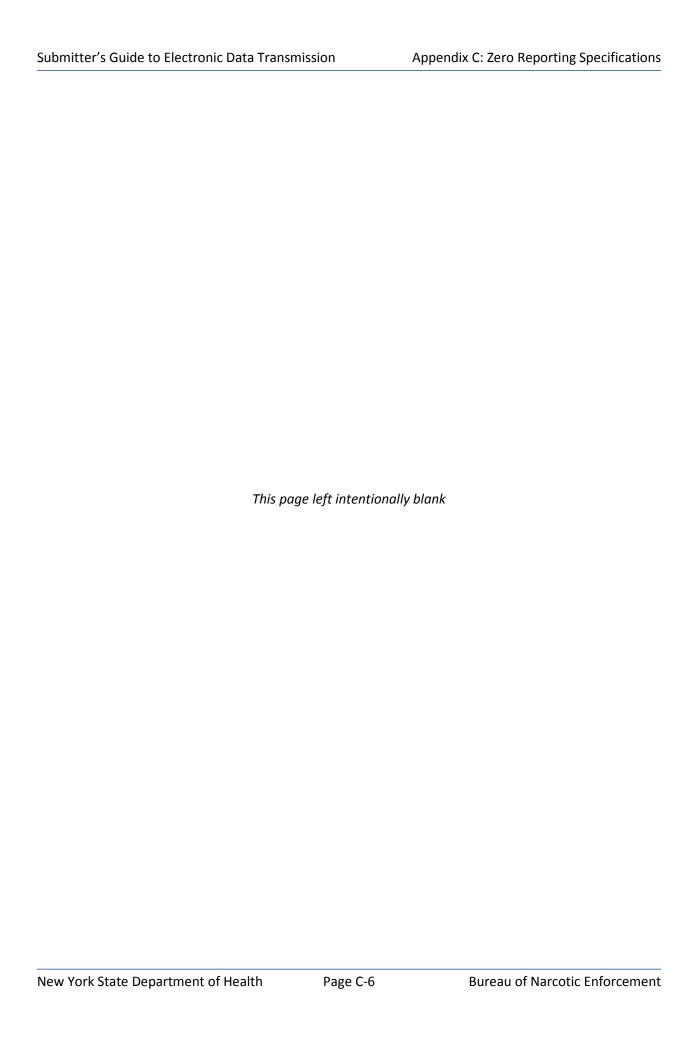